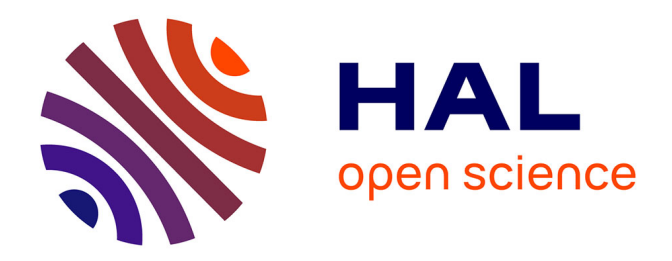

# **Analyse des pratiques de l'indexation dans la bibliothèque de Mons-en-Barœul**

Adeline Menu

## **To cite this version:**

Adeline Menu. Analyse des pratiques de l'indexation dans la bibliothèque de Mons-en-Barœul. Sciences de l'information et de la communication. 2003. dumas-01552395

# **HAL Id: dumas-01552395 <https://dumas.ccsd.cnrs.fr/dumas-01552395>**

Submitted on 8 Jan 2018

**HAL** is a multi-disciplinary open access archive for the deposit and dissemination of scientific research documents, whether they are published or not. The documents may come from teaching and research institutions in France or abroad, or from public or private research centers.

L'archive ouverte pluridisciplinaire **HAL**, est destinée au dépôt et à la diffusion de documents scientifiques de niveau recherche, publiés ou non, émanant des établissements d'enseignement et de recherche français ou étrangers, des laboratoires publics ou privés.

Maîtrise SID (Sciences de l'Information et du Document)

Mémoire de stage et de recherche

Mission effectuée du 2 juin au 2 août 2003 à la bibliothèque municipale de Mons-en-Barœul

# **Analyse des pratiques de l'indexation dans la bibliothèque de Mons-en-Barœul**

Sous la direction de :

M. Christian LOOCK (responsable universitaire)

M. Daniel CHAUCHET (tuteur professionnel)

Soutenu le 1<sup>er</sup> octobre 2003 à l'UFR IDIST Université Charles de Gaulle, Lille 3 BP 49, 59650 Villeneuve d' Ascq

Année universitaire 2002/2003

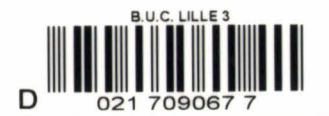

 $2005 + 1$  $72581$ 

# **Sommaire:**

Remerciements : p.2 Introduction: p.3 Il Présentation du lieu de stage: la bibliothèque du Fort de Mons: p.4 *11* La bibliothèque : p.4 2/ La disposition matérielle : p.4 *31* Le personnel: p.7  $4/$  Le logiciel : p. 7 *51* Les usagers: p.9 II/ Les outils de l'indexation : p.12 1/Les normes: p.12 21 La norme AFRNOR Z 44-070 : p.12 *31* Les langages documentaires : p.17 41 La Blanc-Montmayeur: p.18 *51* La RAMEAU : p.23 al Présentation: p.23 b/Le langage: p.24 *cl* La vedette: p.24 d/La construction des vedettes matières : p.26 *el* Le répertoire : p.29 *61* Comparaison entre la Blanc-Montmayeur et la RAMEAU: p. JO III/ Les pratiques de la Blanc-Montmayeur : p.32 Il D'une manière générale : p.32 21 Les écarts de pratique et leur remédiation à la bibliothèque du Fort de Mons: p.37 al Les vedettes de points de vue, peuples, races, religions, styles : p.38 b/Les catégories sociales: p.39 *cl* Le milieu naturel : p.40 d/Les vedettes de relation: p.40 *el* Les renvois : p.41 f/Les siècles : p.42 *gl* Les concepts historiques généraux: p.43 h/La localisation géographique:  $p.44$ i/ Les sous-vedettes de forme: p.44 Conclusion : p.45 Bibliographie : p.46

Index: p.47

Annexes: p.48

# **Remerciements**

Merci à M. Loock de m'avoir laissée faire à ma convenance et d'avoir manifesté un réel intérêt pour mon travail

Mes remerciements les plus sincères à Brigitte, Daniel, Dominique et Stéphane, pour leur accueil on ne peut plus chaleureux, leurs conseils éclairés, leurs explications et leur patience.

Merci aux professionnels des bibliothèques de Tourcoing, Haubourdin et Loos de m'avoir consacré de leur temps et de m'avoir fourni des indications précieuses.

Merci à Marie pour le soutien logistique et la relecture attentive.

Merci enfin à Florence et Grégoire pour leur soutien (moral, certes, mais soutien quand même !).

## **Introduction**

L'entrée sujet d'un catalogue constitue un point d'accès primordial au document dont les enjeux ne sont négligeables. Etablie durant l'opération documentaire d'indexation, elle reste sujette aux règles édictées par les normes et les langages documentaires destinés avant tout à un usage professionnel. L'objectif de ces textes est d'imposer des contraintes de construction de vedettes matières qui, si elles sont respectées, permettront de structurer l'index matière d'un catalogue dans lequel sont listés les descripteurs utilisés pour le catalogage.

Mais l'indexation reste avant tout une opération humaine et demeure de ce fait soumise à un manque de rigueur et de cohérence qui affaiblit l'unité de l'index matière. De plus, d'autres composantes sont à prendre en compte. L'outil informatique, le public auquel il faut s'adapter et l'enchaînement des tâches quotidiennes rendent d'autant plus complexe ce travail de traduction de contenu au moyen d'un langage ayant son vocabulaire et sa syntaxe. Il n'est pas étonnant dans ces conditions que les normes et les langages documentaires ne soient pas respectés de manière stricte et que plusieurs dérives peuvent être observées dans les catalogues.

A travers l'étude d'un cas particulier, la bibliothèque du Fort de Mons à Mons-en-Barœul, il est vu comment des professionnels utilisent un langage documentaire particulier. Dans le cas présent ce langage est la Blanc-Montmayeur, rentrée en concurrence depuis quelques années avec la RAMEAU. Par le biais de cette étude, il est expliqué les raisons pour lesquelles les écarts sont observés. Les erreurs qui faussent la construction de l'index et leur influence sur la recherche sont également abordées.

Une première partie présente le lieu de stage. Une seconde partie aborde la norme qui régit l'indexation et les deux langages documentaires les plus utilisés en bibliothèque: la Blanc-Montmayeur et la RAMEAU. Enfin, une troisième et dernière partie analyse les pratiques de différents lieux et étudie davantage le cas du catalogue de la bibliothèque de Mons-en-Barœul.

Note: l'attention s'est portée sur les langages documentaires et non pas sur les langages classificatoires tels que la Dewey.

## Il **Présentation du lieu de stage : la bibliothèque du Fort de Mons**

#### 1/ La bibliothèque

La bibliothèque municipale de Mons-en-Barœul est sise dans le fort Macdonald au Fort de Mons. Le fort en lui-même est un ouvrage militaire érigé suite à un décret promulgué le 5 janvier 1878 par le Maréchal Mac Mahon, alors président de la République française. Occupé par l'armée jusqu'en 1972, il est ensuite récupéré par la municipalité qui décide d'en faire un centre socio-culturel en 1977. C'est pourquoi, outre la bibliothèque, le fort abrite dans ses murs une école de musique, un auditorium et une salle multimédia.

La bibliothèque est située dans le prolongement exact de l'axe d'entrée au fort. Elle s'étend au rez-de-chaussée et occupe une superficie de 720 m<sup>2</sup>. Elle s'organise autour de cinq salles en enfilade. Il est assez aisé de voir d'emblée les inconvénients liés à l'installation d'un tel équipement dans un bâtiment militaire : les besoins militaires sont bien éloignés de ceux d'une bibliothèque et leur traduction spatiale diffère. En effet, la bibliothèque ne bénéficie pas de grands volumes décloisonnés qui sont préférés dans les constructions modernes, ce qui rend la gestion de l'espace parfois difficile. Il n'est pas évident de conserver une disposition cohérente des collections dans un espace exigu. De plus, le bâtiment est assez humide. Cela pose parfois le problème de la conservation des documents, non pas dans les salles principales de la bibliothèque où le fonds est mis à la disposition du public, mais dans la réserve où les ouvrages les plus fragiles peuvent souffrir de conditions qui ne sont malheureusement pas optimales.

Le fonds est constitué exclusivement d'imprimés, livres et périodiques. Presque tous sont en accès libre, le désherbage ne concerne que les ouvrages datés, les doublons, et les numéros de périodiques des années précédant l'année en cours, le tout étant remonté à la réserve de l'étage. Celle-ci peut aussi servir à entreposer provisoirement les dons de particuliers que les bibliothécaires n'ont pas le temps de traiter dans l'immédiat. Pour donner une idée de l'importance du fonds, je citerai des chiffres de l'année  $2002^1$  : la section adulte comportait 37411 documents pour 20610 en section jeunesse, ce qui fait un total de 57921 documents pour toute la bibliothèque. 52 abonnements de périodiques étaient en cours dans la section adulte pour 17 abonnements en jeunesse (ce qui fait un total de 69 abonnements).

Pour ordonner ses collections, la bibliothèque a adopté la classification décimale Dewey.

## $2/\text{La disposition matérielle}^2$

L'entrée se fait directement sur la banque de prêt qui occupe la moitié de la salle. Deux postes y sont installés pour accueillir les usagers. La demi salle restante reçoit les bandes dessinées de la section adulte ainsi que les périodiques destinés au même public. L'entrée a une position centrale dans la bibliothèque. C'est elle qui départage la section adulte de la section jeunesse.

La section jeunesse se trouve sur deux salles. Le bureau du personnel a été installé dans une moitié de la première. Les albums prennent la majeure partie de l'espace restant.

<sup>&</sup>lt;sup>1</sup> Je m'appuie pour ce faire sur le rapport annuel 2002 des bibliothèques municipales adressées par le Ministère de la Culture<br><sup>2</sup> Voir l'annexe 1 pour le plan.

Chose appréciable dans une bibliothèque municipale, ils ont été classés par thèmes repérés au moyen de lettres en majuscule ajoutées sur la couverture de chaque livre, un peu comme une cote. La lettre, répétée sur le bac où se range l'ouvrage, est complétée par l'intitulé exact auquel elle correspond, ce qui permet à un jeune lecteur de guider sa recherche sans être noyé sous une masse de documents disposés en vrac. Un coin spécialement prévu pour les tous petits a été aménagé. Un ouvrage leur permettant de « crapahuter » ou simplement de s'asseoir afin de lire a été conçu et installé. Dans cette partie, les albums ont tous la même lettre de rangement, pourtant les bibliothécaires ont également instauré un classement des albums par thèmes, favorisant de nouveau un choix concerté dès les premières lectures.

Les bandes dessinées pour la jeunesse sont disposées dans des bacs qui longent deux des parois de la salle. Elles sont rangées par ordre alphabétique au nom du héros qu'elles mettent en scène. Le choix des lecteurs (et le rangement du personnel) est là encore aidé par un repère visuel : des planches sur lesquelles le nom du héros est repris précèdent les séries les plus connues. La cote est sensiblement différente de celle mise en place pour les bandes dessinées adultes, l'indice BD est suivi des trois premières lettres du nom du héros en jeunesse et des trois premières lettres du nom du dessinateur en adulte (et il est parfois complété de l'initiale de la série suivie du numéro du tome dans la série quand le dessinateur est un habitué de la publication en plusieurs volumes. C'est un parti pris très pratique lors de recherches dans le domaine de la bande dessinée, puisqu'un même dessinateur peut avoir à son actif un très grand nombre d'ouvrages. Le volume désiré est trouvé plus facilement, le gain de temps est appréciable).

La seconde salle destinée à la section jeunesse est dévolue aux documentaires et aux périodiques sur une moitié. La classification adoptée demeure, comme pour le reste du fonds, la Dewey. Aucune simplification n'a été opérée, on peut trouver des indices assez complexes pour un public normalement assez jeune, mais cela est compensé par de nombreuses indications apposées directement sur les étagères au moyen d'étiquettes qui explicitent la cote Dewey des livres situés juste au-dessus de celles-ci. En outre, des panneaux expliquant la Dewey de manière moins fine que les étiquettes ont été posés au-dessus des étagères, permettant de s'orienter vers la section dans laquelle on désire trouver un ouvrage au premier coup d'œil.

La seconde moitié de la salle accueille les romans et les livres de poésie disposés sur une étagère séparée du fonds. Une étagère courant le long d'un mur supporte les contes, sur lesquels une pastille de couleur permet de discriminer facilement le continent d'origine du recueil. A ceci s'ajoute une étagère sur laquelle sont rangés tous les livres en langue étrangère. Enfin, les livres dits de première lecture ont été regroupés sur une étagère placée à 1' entrée de la salle, assurant ainsi un lien entre la salle des albums destinés théoriquement à des enfants plus jeunes et la salle des romans, documentaires et périodiques sensés être lus par des enfants un peu plus âgés.

Les nouveautés, que ce soit en roman, documentaire, bande dessinée ou album, sont mises en valeur. Elles sont en effet sorties du fonds et présentées sur des grilles, étagères, appuie-fenêtres à proximité de la catégorie de livres à laquelle elles appartiennent.

Quelques tables et chaises adaptées à la taille du public de cette salle complètent le mobilier de la partie romans/documentaires.

La section adulte s'étend également sur deux salles (plus l'entrée où sont rassemblés les périodiques et les bandes dessinées). La première abrite les romans sur un peu plus de sa moitié. Comme pour la section jeunesse, des bornes aux couleurs vives indiquent chaque passage d'une lettre de l'alphabet à une autre, rendant le cheminement dans les rayonnages plus commode. La cote en Dewey se compose de l'indice R suivi des trois premières lettres du nom de l'auteur. Directement après les romans se trouvent les ouvrages classés en 800 en Dewey (Littérature), ceux avec un indice P (poésie) ou T (théâtre). Cet agencement peut être discutable: est-il souhaitable d'extraire et de séparer une classe Dewey du reste des documentaires, d'autant plus que ceux-ci se situent dans une autre salle de la bibliothèque? Cela risque de dérouter le lecteur venu dans la section documentaire afin de retrouver un ouvrage dont l'indice serait dans la tranche des 800. D'autre part, est-ce que ce même lecteur, lors d'une recherche effectuée directement dans les rayons, aura l'idée de se rendre juste après les romans pour trouver des livres ayant trait à la littérature, à la poésie ou au théâtre ? Cependant, cet aménagement n'a bien sûr pas été décidé au hasard. On peut très bien expliquer ce choix si on considère que les ouvrages sur la littérature doivent se trouver dans un voisinage direct de cette littérature et donc être placés à la suite des romans. De plus, cette disposition ne semble gêner en rien les usagers.

L'autre moitié de la salle contient les romans policiers signalés au lecteur par l'indice RP dans la cote Dewey et les romans de fiction et science-fiction, dont les indices Dewey sont respectivement F et SF. Là également un décrochement d'une classe de la Dewey, la 400 (langues), s'observe. Les livres concernés sont mis dans le prolongement des ouvrages de fiction. Si l'emplacement de la classe 800 semblait injustifiée d'un prime abord, il en va de même pour celui de la classe 400. On peut de nouveau penser que les ouvrages de littérature en langue étrangère sont placés de manière plus adéquate dans les romans. Mais l'étagère sur laquelle ils sont rangés n'est pas mise dans un emplacement approprié, puisqu'elle est séparée des romans par l'allée centrale qui traverse la salle, et est de ce fait entre les romans policiers et les romans de fiction. Cela illustre, si besoin était, les difficultés que rencontrent parfois les professionnels pour organiser au mieux leur fonds malgré des impératifs matériels parfois contraignants. Le bâtiment dans lequel la bibliothèque est installée n'étant pas adapté, le soin est laissé aux bibliothécaires de disposer les ouvrages de la manière la plus satisfaisante possible. Enfin, la salle des romans adulte comporte aussi un pilier autour duquel il a été possible d'organiser la collection appelée« large vision» (et repérée par l'indice LV). Elle est constituée d'ouvrages écrits en gros caractères, très appréciés du public, en particulier des personnes âgées.

Les documentaires sont classés dans la seconde salle de la section adulte. Ces documents sont rangés selon la Dewey en une succession de petites alcôves. Outre les documentaires, cet espace comporte plusieurs tables et chaises qui permettent aux usagers de consulter les usuels, tous exclus du prêt, disposés tout autour. Enfin, un fonds local a été aménagé, tous les romans et documentaires sur la région (repérés par l'indice Dewey N) ont été rassemblés pour proposer une collection homogène.

Comme en section jeunesse, les nouveautés sont mises en évidence et séparées du fonds. Des grilles de nouveautés roman sont installées à l'entrée de la salle des romans, celles de bandes dessinées sont présentées à l'extrémité des bacs bandes dessinées, et enfin, les nouveautés documentaires sont soit exposées par classe sur des tables dans la salle des documentaires, soit accrochées en tête de rayon aux bibliothèques. Cette disposition permet d'installer les nouveautés en regard de la classe Dewey à laquelle elles appartiennent.

De nouveau à l'instar de la section jeunesse, la classification Dewey est explicitée au lecteur au moyen d'étiquettes collées sur la tranche des étagères. Sur ces étiquettes, on a inscrit la cote des ouvrages que l'usager trouvera au-dessus de l'étiquette, complétée par l'intitulé désigné par la cote. Cette initiative montre au lecteur attentif que la classification Dewey n'est pas un langage impénétrable et qu'il ne s'agit en fait que d'un code conventionnel qu'il est possible de lire. Cependant, il reste à savoir si l'usager prend vraiment la peine de lire les étiquettes et, auquel cas s'il fait systématiquement la correspondance entre ce qui lui est indiqué et les cotes apposées sur la tranche des livres.

La description de la disposition matérielle des collections de la bibliothèque de Monsen-Barœul n'est plus d'actualité puisqu'une campagne de travaux visant à regagner l'étage du fort a été entreprise. L'extension de la bibliothèque à l'étage a été associée avec les

manifestations qui auront lieu durant l'opération Lille 2004. La bibliothèque devant rester ouverte pendant toute la durée des travaux, il a fallu trouver un nouvel aménagement et des collections ont dû être déplacées. Ainsi, les bandes dessinées jeunesse ont été transférées dans la salle des documentaires jeunesse attenante et une nouvelle organisation des rayonnages de romans jeunesse a été mise en place. Du côté adulte, une moitié de la salle des romans ayant été fermée, il a fallu déplacer les romans policiers, les romans de fiction et les ouvrages de poésie, théâtre et de cotes 800 et 400 dans la salle mitoyenne des documentaires. Celle-ci ne pouvait pas accueillir une telle masse de documents sans subir quelques modifications, les usuels ont par conséquent été enlevés du fonds et placés provisoirement dans la réserve. Le mobilier pour la consultation a lui aussi été retiré. Cela ne posait pas de gros problèmes dans l'immédiat car la consultation des usuels est surtout utile pour les collégiens, lycéens et autres étudiants, et le réaménagement des collections n'a débuté qu'après la fin des épreuves du baccalauréat, une fois les vacances scolaires bien entamées.

#### 3/ Le personnel

Le personnel de la bibliothèque du Fort de Mons se constitue d'une équipe de quatre personnes, deux hommes et deux femmes. Un conservateur territorial est responsable de la bibliothèque dans laquelle il officie depuis une vingtaine d'années. L'équipe compte également une assistante de conservation, un agent qualifié du patrimoine et un agent administratif de catégorie C.

Les tâches quotidiennes sont réparties, le conservateur a en charge le secteur adulte, que ce soit les acquisitions ou le catalogage ; le secteur jeunesse est pris en charge par l'assistante de conservation. L'agent qualifié du patrimoine s'occupe des réparations et l'agent administratif de l'équipement des imprimés. Le rangement est effectué tous les jours par l'ensemble du personnel à l'exception du conservateur et tous assurent bien évidemment une activité de conseil auprès des lecteurs. Le prêt est effectué indifféremment par l'un ou l'autre membre du personnel.

Le gain de l'étage entraînera une augmentation de l'équipe ; deux embauches au moins sont en effet prévues. De plus, des transformations structurelles sont à envisager, la section jeunesse demeure au rez-de-chaussée alors que la section adulte ira à l'étage. Celui-ci abritera également une salle multimédia. Enfin, une réinformatisation est envisagée pour la fin de l'année (les conséquences de la réinformatisation sont évoquées plus tard).

En ce qui concerne l'organisation administrative de la bibliothèque, cette dernière ouvre durant 21 heures hebdomadaires. Le prêt est d'une durée de trois semaines (prolongées à six semaines durant les vacances estivales), chaque lecteur peut sortir jusqu'à dix documents sur sa carte. Aucun imprimé n'est exclu du prêt à l'exception des usuels. Les nouveautés sont empruntables aux mêmes conditions que les autres documents, c'est-à-dire qu'elles peuvent être prises dès leur mise en circulation pour une durée de trois semaines. Un service permet aux lecteurs de réserver jusqu'à cinq ouvrages sur leur carte. De plus, un service de portage à domicile est assuré, permettant aux usagers dont la mobilité est réduite d'emprunter des livres.

#### 4/ Le logiciel

La bibliothèque est équipée du logiciel OPSYS depuis 1988, date de l'informatisation de son fonds. Plusieurs réinformatisations ont depuis eu lieu, la dernière date de 1997, la version 8.10 d'OPSYS fut installée à cette occasion. Précisons d'emblée qu'au moment de la création de sa base la bibliothèque municipale de Mons-en-Barœul a repris une partie des notices des bibliothèques municipales de Tourcoing et d'Aulnoye Aymeries.

L'établissement bénéficie de trois postes informatiques destinés aux professionnels. Deux sont placés dans la banque de prêt, le troisième est situé dans le bureau du personnel. Les trois ordinateurs ne donnent accès qu'à OPSYS, aucun logiciel de bureautique n'est mis à disposition. Cela complique passablement certaines tâches administratives, qu'elles s'inscrivent dans le quotidien de la bibliothèque ou non. Les postes permettent d'effectuer toutes les opérations de gestion du prêt (prêt, retour, inscription, réservation, ... ), des recherches selon deux modes: l'un présente le même interface que la recherche dédiée au public, l'autre à plus de points d'entrée dans le catalogue. La gestion du catalogue et des index peut se faire indifféremment sur les trois ordinateurs ; toutefois, les bibliothécaires préfèrent cataloguer dans le bureau durant les horaires d'ouverture de la bibliothèque.

Deux minitels disposés dans la salle du public, l'un dans la section jeunesse et l'autre dans la section adulte, permettent à celui-ci de rechercher des ouvrages dans le catalogue. Quatre points d'accès sont possibles pour consulter les index. Le lecteur peut réaliser une recherche par auteur, par titre, mots du sujet ou collection. Le logiciel offre plusieurs options pour aider l'usager: la troncature est acceptée, mais uniquement en fin de mot. OPSYS renvoie alors le lecteur au terme le plus proche alphabétiquement de la portion du mot qu'il a écrite. Il n'est pas possible d'introduire un caractère vide de sens (comme le point d'interrogation) au milieu d'un terme si l'on hésite sur son orthographe, car le logiciel fonctionnera alors de la même façon que pour une troncature en fin de mot, à savoir qu'il va rapprocher le lecteur du terme le plus proche alphabétiquement du début du mot tapé (jusqu'à l'éventuel point d'interrogation ou tout autre caractère inconnu du logiciel dans l'index sollicité par le lecteur au cours de sa recherche). La même chose se produit lorsqu'une faute d'orthographe est avérée dans une requête: OPSYS considère en quelque sorte que la faute est une troncature et ne prend en compte que la partie correcte du mot. Encore une fois, il renvoie l'usager au terme le plus proche alphabétiquement de la partie bien orthographiée.

Il est possible de faire une recherche par index cumulés, à condition de n'avoir qu'une valeur unique dans chaque champ. Par exemple, on veut trouver un livre d'un auteur que nous appellerons Paul Dubois dans une collection quelconque. Si Paul Dubois est la seule occurrence de Dubois dans l'index auteur (attendu que l'entrée dans l'index auteur se fait bien évidemment au nom de famille de l'auteur et non pas au prénom), le logiciel lancera la recherche sans demander plus de précision car il n'y a pas pour lui de risque d'erreur. En revanche, s'il existe un Pierre Dubois en plus du Paul Dubois dans l'index, le logiciel va exiger du lecteur qu'il précise au préalable sa requête avant de lancer la recherche. Il va alors proposer toutes les occurrences de Dubois qu'il a dans son catalogue, occurrences parmi lesquelles l'usager devra choisir celle qui l'intéresse. Cela fonctionne de la même façon pour tous les champs proposés à la recherche.

Les opérateurs booléens sont acceptés dans la recherche publique. Les majuscules et minuscules ne sont pas prises en compte par le logiciel, ainsi que l'accentuation des termes. En revanche, le singulier/pluriel influe sur la recherche.

Le catalogage se fait sur le format UNIMARC commun à presque toutes les bibliothèques municipales.

OPSYS sépare la gestion des mots matière et des autorités matière. Cela constitue certes une qualité, mais peut se révéler assez fastidieux au moment de l'indexation, la navigation interne au logiciel étant malaisée.

Au moment de mon stage, beaucoup de problèmes sont survenus. Il semble que le logiciel commence à montrer des signes d'essoufflement. La bibliothèque doit être réinformatisée pour la fin de l'année ou le début de l'année prochaine. Le logiciel AGATE a été choisi au détriment d'OPSYS. Nous avons donc décidé avec mes collègues que je ne ferai pas les modifications sur informatique, les problèmes étant plus nombreux chaque jour, mais que je laisserai un listing de ce qui avait déjà été fait et de ce qui resterait à faire. Les interfaces d'AGATE étant différents de ceux d'OPSYS, il resterait certainement beaucoup de choses à corriger même si j'avais pu faire tous les changements.

*51* Les usagers

La bibliothèque du Fort de Mons accueille un public assez varié, tous les genres et tous les âges y sont représentés. J'ai pu remarquer que les familles constituaient une part non négligeable des lecteurs.

Il semble de ce fait évident que plusieurs stratégies de recherche documentaire vont être élaborées par ces usagers si variés. Le minitel mis à disposition m'a semblé peu utilisé. Néanmoins, en en discutant avec mes collègues, je me suis aperçu que cette impression résultait surtout d'une habitude estudiantine de la recherche documentaire par ordinateur. En effet, de nombreux ouvrages de la bibliothèque universitaire ne sont accessibles que par le catalogue informatique. Une recherche en rayon peut certes être tentée, mais les résultats sont sans doute loin d'être probants. Les livres en libre accès ne représentant qu'une infime partie du fonds, le silence documentaire est souvent loin d'être anodin en de telles circonstances. Mais les conditions d'accès aux documents sont très différentes dans les petites bibliothèques municipales où la majeure partie du fonds est mise à la disposition du public directement en rayon. En outre, le volume du fonds est bien moindre que celui de toute bibliothèque universitaire. Chaque classe Dewey compte un nombre raisonnable d'ouvrages et chaque thème ne comporte que quelques livres au plus. Dans ce cas, nul besoin de passer systématiquement par le catalogue informatique lorsque l'on sait ce que l'on veut trouver et que l'on arrive à le situer physiquement dans le fonds. On peut alors se rendre à l'endroit où les livres concernant le thème désiré sont susceptibles d'être rangés et faire son choix directement « sur pièce ». En conséquence, mes collègues étaient donc beaucoup moins exigeants que je ne l'étais sur le nombre de consultations sur minitel pour déclarer que celuici est souvent utilisé (quoique la notion d'utilisation fréquente ne fasse pas l'unanimité dans l'équipe).

Pourtant, le minitel est tout de même sollicité. Ce sont essentiellement les plus jeunes qui osent s'y aventurer. Il ressort de discussions informelles avec les usagers et les membres du personnel que les lecteurs les plus âgés (majoritairement des personnes âgées, mais pas seulement) ne veulent pas se servir du minitel. Ils évoquent une certaine réticence à utiliser la technologie et allèguent généralement qu'ils ne savent et ne sauront pas l'utiliser. Je leur demandais alors s'ils s'en étaient déjà servis et ce qui les avait mis en échec, ce à quoi ils me rétorquaient souvent qu'ils n'avaient jamais essayé la recherche informatique. Je leur proposais alors de faire la recherche avec eux, en les guidant dans la démarche à adopter. Les usagers se sont montrés surpris de constater qu'utiliser le minitel n'était pas si compliqué que cela. Je n'ai malheureusement pas pu réitérer souvent l'expérience au cours de mon stage.

La réserve affichée face au minitel peut en partie s'expliquer. Le logiciel est très lourd pour la recherche publique. Les professionnels renâclent à s'en servir, sa manipulation n'est pas aisée et prend, il est vrai, énormément de temps. J'avais remarqué que le minitel n'était pas systématiquement montré ou simplement mentionné lors de la visite qui suit 1' inscription à la bibliothèque. Les gens qui découvrent par la suite son existence se montre agréablement surpris, reconnaissent que c'est « une bonne idée » mais ne vont pas pour autant s'en servir après.

Les lecteurs pallient cette absence de recherche par des relations interpersonnelles avec le personnel de la structure. Il me semble que demander à un professionnel représente pour le lecteur un gain de temps, de peine mais aussi une certaine validation des résultats. Ce n'est pas à lui qu'incombe de vérifier la validité des résultats proposés en regard de sa requête. Un lecteur qui utilise le minitel ne va pas forcément se précipiter en rayon retirer le livre qu'il convoite, et il m'est déjà arrivé de confirmer à un usager ce qui était affiché sur l'écran du minitel. Il s'agit d'un public d'habitués qui va volontiers demander conseil aux bibliothécaires pour choisir un roman ou trouver des ouvrages sur tel ou tel sujet, et ce d'autant plus que l'habitude est vite devenue une composante du rapport que le public entretient avec le personnel : ce dernier connaît bien les attentes du premier et y répondent souvent de manière adéquate. Les usagers ne ressentent donc aucun défaut, aucun manque qu'il conviendrait de pallier avec une recherche informatique. Ce lien est voué à perdurer puisque mes collègues incitent très peu à aller vers le minitel. Quand quelqu'un vient le demander un renseignement, leur premier réflexe est de répondre immédiatement à son attente sans le réorienter vers la recherche par minitel (bien entendu guidée). Cette tendance est assez naturelle, qui est le mieux placé que le bibliothécaire qui a une bonne connaissance de ce qui se trouve dans son fonds et où ? Et c'est en général un plaisir de pouvoir informer les gens rapidement. En outre, il n'est pas évident que le professionnel pense à regarder avec l'usager sur le minitel la référence d'un livre qu'il sait où trouver dans son fonds. Sur le plan relationnel cette situation est idéale, cependant on peut légitimement se demander s'il n'est pas souhaitable d'essayer de donner à l'usager les bases d'une habitude de recherche assistée par un catalogue informatique, développant de ce fait une autonomie chez lui. Il sera probablement moins désarmé non seulement à la bibliothèque mais aussi dans d'autres lieux où sa familiarisation avec les méthodes de recherche pourrait lui resservir.

D'autres stratégies sont mises en place par le lecteur pour trouver un livre. Le choix de romans voit une façon de procéder assez particulière. Les lecteurs dans ce domaine sont facilement attirés par les nouveautés et il faut fréquemment renouveler les ouvrages sur les grilles où ils sont présentés durant la journée à mesure que d'autres nouveautés «rentrent». De même, il arrive souvent que l'on demande si le dernier roman de tel auteur a été acheté. L'usager n'a alors pas à effectuer une recherche très poussée, les nouveautés étant, comme indiqué précédemment, exposées à l'entrée de la salle des romans. Celle-ci étant placée de manière contiguë à l'entrée de la bibliothèque, les grilles d'exposition se trouvent de ce fait à l'entrée de la bibliothèque, une fois passé la banque de prêt. Il y a ensuite ceux qui n'ont pas d'idée précise et qui vont déambuler dans les rayons, noyés par la masse et attendant d'être attirés par un ouvrage ou un nom.

Cette situation pose le problème de la légitimité de l'existence d'un catalogue informatique, destiné avant tout à être consulté par le public. Quelle utilité trouver au minitel si celui-ci n'est pas mis en valeur? Et, prospectivement, que penser de l'installation d'un ordinateur, outil qui, s'il ne devrait pas déranger les usagers déjà coutumiers de la recherche par minitel, risque de rebuter davantage les personnes qui lui étaient réfractaires ?

On peut affirmer que la recherche en rayon est favorisée par le dispositif mis en place par l'équipe de la bibliothèque. Les indications des classes de la Dewey ne sont incontestablement pas l'apanage de la seule bibliothèque de Mons-en-Barœul, c'est en fait une pratique qui se trouve *urbi et orbi.* Toutefois, les indications portées dans cette bibliothèque sont extrêmement précises et permettent une navigation entre les différents rayons. Il n'est pas indispensable de saisir la classification pour s'y repérer de manière fine.

Il n'est pourtant pas évident que le rangement suivant une système numérique soit clairement perçu par tous. Une lectrice, qui recherchait des ouvrages sur le « nationalisme » (requête qu'il conviendrait d'affiner dans un premier temps) pour son fils, avait commencé par un repérage en rayon et s'était arrêtée aux livres de la section 320 (ce qui est effectivement un début de réponse). Elle est ensuite venue à la banque de prêt pour demander l'avis aux membres de l'équipe qui étaient présents. J'ai formulé la requête sur le logiciel (mais sans modifier le contenu puisque la personne ne savait pas préciser le sujet de recherche) et lui ai donné comme référence un livre dont la cote est 327 MIN. La lectrice est retournée en rayon mais m'a à nouveau demandé de l'aide parce qu'elle ne parvenait pas à localiser le livre dans le fonds. Une fois que je lui ai trouvé, je lui ai brièvement expliqué le fonctionnement et c'est seulement alors que la lectrice s'est aperçu qu'elle aurait pu mettre elle-même la main sur l'ouvrage sans grande difficulté si elle avait suivi les indications numériques des cotes. Elle avait apparemment opéré à un morcellement de la classification, ne se concentrant que sur le sujet qui l'intéressait. Comme elle a fait sa recherche en rayon, elle n'a pas du tout associé une signification à la cote, pas plus qu'elle ne l'a intégrée dans un ensemble plus vaste ayant une signification. Il est sans doute probable qu'il s'agisse d'un exemple isolé, mais il illustre parfaitement le décalage qui peut exister entre une personne qui n'est pas habituée aux techniques documentaires et un professionnel dans le domaine pour qui certaines choses« coulent de source». Il faut garder en mémoire que rien ne va de soi et que tout traitement documentaire est une opération de traduction dans un langage qui peut paraître abstrait si on n'y est pas coutumier.

Pour procéder à ses recherches, le lecteur s'oriente par la spatialisation de la bibliothèque qu'il a intériorisée et qui est devenue une habitude. Ce procédé fut frappant lors du déplacement de certaines collections pour que les travaux puissent débuter, particulièrement pour les romans policiers, de fiction et ceux en gros caractères. Les lecteurs habitués à les trouver dans la première salle après l'entrée ont réellement été déroutés par ce changement de place. Avant même de chercher ailleurs dans les locaux ils demandaient au premier professionnel en vue où ces romans avaient pu passer, malgré une signalisation indiquant clairement que certaines collections avaient dû être déplacées et un parcours fléché jusqu'à l'endroit où elles avaient été mises. Certains ont même cru qu'elles avaient purement et simplement été sorties du fonds.

D'une manière globale, les usagers n'ont qu'une conscience limitée du travail accompli en bibliothèque et de ce qui en découle. Il arrive encore régulièrement d'entendre que le seul travail d'un bibliothécaire consiste en la lecture des livres qu'il reçoit ! Pareillement, les gens se montrent toujours aussi surpris quand ils constatent que la bibliothèque est fermée alors «qu'il y a de la lumière et des gens à l'intérieur». Manifestement, des tâches telles que le rangement, le catalogage, les réparations (pour ne citer que ce qui touche de manière concrète au fonds) ne sont pas connues de l'usager. Le traitement documentaire échappant *a priori* à la conscience de l'usager, comment celui-ci peut-il envisager l'existence d'un langage documentaire et la manière dont il faut s'en servir? Comment savoir qu'il y a une certaine façon d'interroger la base, reposant sur des codes et conventions? C'est là le point crucial du sujet; l'adéquation entre le professionnel et l'usager par le truchement d'un langage documentaire. L'usager doit utiliser le même langage dans sa requête que le catalogueur lors de l'indexation, sinon il risque de ne pas obtenir de réponse. Un langage documentaire dont les lecteurs ne se servent pas n'a aucune utilité. Il s'agit d'un outil qu'il faut manier pour rendre un fonds plus accessible, mais il faut qu'il y ait symétriquement une demande adéquate de 1' autre côté de la chaîne. A quoi sert une indexation au cordeau si aucun lecteur ne peut l'interroger? Le catalogue n'est pas un trophée de bibliothécaire, il doit être une clef mise à la disposition de l'usager pour qu'il puisse pénétrer dans le fonds de la bibliothèque. Toute la question revient à comment aider le lecteur dans sa recherche. Quelle légitimité aurait un outil fait à l'intention de ce lecteur mais qui lui reste totalement opaque puisqu'il n'en a pas conscience ni connaissance?

## **III Les outils de l'indexation**

L'indexation est une opération intellectuelle très complexe qui se heurte à des écueils qui peuvent réduire sa qualité. Il n'est pas facile d'instaurer une cohérence au niveau de son propre catalogage, et on voit la nécessité d'une normalisation qui permettrait plus de rigueur dans le travail. D'autre part, il est évidemment appréciable d'avoir cette cohérence à un niveau plus global. En effet, les professionnels ont tout à gagner si leur méthodes de travail demeurent les mêmes d'un lieu à l'autre. Ces besoins sont compensés par l'édition régulière de normes qui «réglementent» l'activité d'indexation. Mais le souci de cohérence n'est pas le seul obstacle de l'indexation matière d'un document. Le langage utilisé couramment, appelé langage naturel, est très ambigu par nature, d'où l'obligation de recourir à un système qui élimine ces ambiguïtés. On fera alors appel à un langage documentaire.

#### 1/Les normes

Les normes sont établies à partir des ISBD (International Standard Bibliographie Description), elles-mêmes issues d'une instance internationale, l'IFLA. Les ISBD sont des descriptions normalisées des éléments constitutifs de la notice bibliographique. Elles furent tout d'abord rédigées de façon différente selon le type de document qu'elles concernaient, mais il est vite apparu plus judicieux de n'adopter qu'un format unique et identique quel que soit le type de document traité. Les ISBD ont en effet gagné en homogénéité.

Diffusées de manière internationale, les ISBD ne constituent pas des normes à proprement parler, mais plutôt des recommandations. Chaque pays doit ensuite établir ses normes à partir d'elles. En France, l'organisme chargé de leur rédaction est l'AFNOR (Association Française de NORmalisation).

2/ La norme AFNOR Z 44-070

La norme concernant plus précisément l'élaboration des vedettes matières (ou l'entrée sujet d'un catalogue) fut rédigée par l'AFNOR en 1957. Il s'agit de la norme numéro NF Z 44-070, sur le «catalogue alphabétique de matières». Elle ne fut révisée qu'en avril 1986 sous la demande instante des professionnels. Ces derniers étaient en effet confrontés à une évolution rapide des enjeux de l'indexation matière due à l'informatisation de plus en plus répandue des catalogues et la norme était trop datée et imprécise pour leur offiir des réponses suffisantes à leurs problèmes. Un comité s'est donc réuni pour revoir la norme Z 44-070, qui changea de titre pour «Indexation analytique par matière». L'objectif principal était de guider plus particulièrement la construction des vedettes matières. La norme demeure inchangée à ce jour.

La norme en elle-même fait une bonne dizaine de pages. La première partie, les «Généralités», fait le point sur les documents concernés par la norme, sur la ponctuation employée dans une vedette matière, sur l'acception des termes utilisés dans le propos et enfin sur la graphie à adopter pour construire la vedette matière.

Suit une seconde partie sur la forme que peut prendre la vedette. Celle-ci peut être un nom propre, un nom de lieu, un sigle ou un nom commun, ce dernier étant soumis à quelques règles. Les sigles doivent toujours être entrés sous leur forme développée dans la base. Un renvoi doit être effectué à partir de leur forme abrége pour que le lecteur qui effectuerait une recherche sous cette forme sans en connaître le développement puisse réorienter sa requête. Les noms communs, quand à eux, doivent être des termes français, sauf si le terme étranger n'a pas d'équivalent dans notre langue (à l'instar de *camping).* Un renvoi peut être fait de la forme française à la forme étrangère. Le terme le plus usité sera choisi de préférence. AFNOR préconise également l'emploi du singulier (même pour les classes sociales) et du masculin. Toutefois, ces deux règles souffrent des exceptions : le pluriel est accepté pour les classes zoologiques et botaniques, les mots dont le sens diffère selon le nombre (comme *échec* et *échecs)* et ceux dont l'usage fait qu'ils sont au pluriel (comme *arts plastiques).* On pourra utiliser le féminin lorsque la distinction de genre apporte un complément d'information.

La norme statue ensuite sur la structure de la vedette matière. Celle-ci est composée au minimum d'un descripteur unique. Il peut être un nom de lieu, de personne ou de collectivité; un substantif seul ou complété d'un ou plusieurs adjectifts) ou encore d'une expression passée dans la langue. Le descripteur peut être précisé par un qualificatif noté entre parenthèses qui fournit des informations sur son domaine d'application ou subir une construction en rejet

#### Exemple : *Appareil digestif* va se noter *Digestif, appareil.*

Cela permet de mettre le terme le plus significatif de l'expression en tête du descripteur.

La vedette matière peut être développée par l'ajout d'une ou plusieurs sous-vedette(s), appelées aussi subdivisions, qui en précise(nt) le sens. La vedette est dite construite, le premier descripteur devient la tête de vedette, il exprime le sujet principal abordé par le document et commence par une majuscule. Les sous-vedettes sont toujours séparées de la tête par deux points (:). Elles se composent exactement de la même façon que la tête de vedette. Il existe différents types de subdivisions.

-La subdivision de point de vue, comme son nom l'indique, sert à préciser le point de vue à travers lequel le sujet principal (exprimé en tête de vedette) est traité.

Exemple: *œuvre d'art* est une vedette simple. On peut y ajouter la sous-vedette *commerce.* La vedette *œuvre d'art: commerce* est une vedette construite. Le descripteur œuvre d'art, sujet principal du document indexé, placé en tête de vedette est complété par commerce qui est le point de vue adopté dans le document pour aborder le sujet.

Une tête de vedette peut se voir octroyer plusieurs subdivisions de point de vue

Exemple: *école: pédagogie: expérience.* 

Cependant la norme recommande de limiter ces constructions aux seuls cas indispensables.

Lorsque plusieurs points de vue sont considérés, il convient de rentrer des vedettes matières différentes, à concurrence de trois points de vue différents. Au-delà de ce chiffre, le sujet est étudié de manière trop générale pour que la précision du point de vue garde une quelconque pertinence.

-La subdivision géographique précise la localisation du sujet traité uniquement quand le besoin s'en fait ressentir. Le terme utilisé est toujours le plus précis, on le complétera éventuellement par des indications géographiques supplétives mises en rejet ou en qualificatif. Associée avec une sous-vedette de point de vue, la subdivision géographique sera placée après elle, sauf si elle complète les cinq termes suivants : histoire, géographie, économie (avec l'acception de situation économique), politique et institutions. La subdivision de point de vue sera placée en tête de vedette uniquement avec ces descripteurs simples : en effet, si un des substantif est complété par un adjectif, la subdivision géographique récupère sa place après le point de vue

Exemple : on notera *France : géographie* mais *Géographie urbaine : France.* 

Comme pour la précision du point de vue, on n'excédera pas trois subdivisions géographiques. Si le cas se présente, on essaie soit de ramener l'annotation géographique à un niveau plus général (par exemple, de cinq noms de pays situés sur le même continent on rentrera comme subdivision géographique le nom du continent), soit on ne note aucune localisation.

Enfin, une subdivision géographique associée à un descripteur appartenant à un domaine artistique et para-artistique sera renvoyée en tête de vedette sous forme d'adjectif qualificatif

Exemple: *Cinéma: France* devient *Cinéma français* (uniquement si l'ouvrage traite du cinéma français et non pas du cinéma en France, auquel cas la vedette reste telle quelle. Il faut veiller à ne pas traduire le concept par une vedette inappropriée).

-La subdivision chronologique est utilisée quand il est avéré que le sujet est envisagé de manière chronologique ou qu'il s'intéresse à une période donnée. Il y a deux façons d'exprimer la temporalité: soit la chronologie s'exprime par un concept historique général, une période historique homogène comme l'Antiquité, la Renaissance, la Préhistoire, soit le sujet est délimité dans les repères chronologiques précis que sont les dates (s'il s'agit d'une période, il faut ajouter un tiret entre les deux dates butoirs). Dans le premier cas, le concept chronologique est en tête de vedette, dans le second, il prend place comme sous-vedette à la suite de la tête de vedette. Si l'expression de concepts généralistes ne pose aucun problème, il n'en va pas pareillement pour l'expression des dates. Plusieurs cas de figure s'offrent au catalogueur. Tout d'abord, il est possible de noter un concept chronologique en siècle(s). Dans ce cas, la norme recommande de traduire les siècles par leur date de début et leur date de fin en chiffres arabes.

Exemple: le  $XV^{\text{eme}}$  siècle sera rentré 1400-1499 au moment de l'indexation.

Les bornes chronologiques sont parfois indiquées de façon claire dans le document indexé. On prend alors les dates les plus extrêmes pour fixer le cadre temporel. Si les dates ne sont pas écrites de manière explicite, il faut essayer de trouver les dates les plus précises. On peut déterminer la date de début ou de fin en sondant le document de manière plus poussée. Si aucune date de début n'est trouvée malgré tout, la norme préconise de remplacer la subdivision chronologique datée par la subdivision de point de vue *Histoire.* Inversement, quand c'est la date de fin qui n'est pas signalée, le catalogueur retiendra la date d'édition comme date butoir.

-La subdivision de forme renseigne l'usager sur la présentation du document dans le cas où elle influe sur le contenu. Il ne s'agit pas de la disposition matérielle (dont le développement dans la vedette matière est évoqué juste après), mais bien de la façon dont ce contenu a été communiqué. La norme Z 44-070 propose une liste non exhaustive de descripteurs qui peuvent être employés comme sous-vedette de forme, parmi ceux-ci, on peut prendre les exemples de Annuaire, Atlas, Dictionnaire, Guide touristique, etc. pour illustrer le propos.

-La subdivision de support, que l'on retrouvera dans les médiathèques uniquement, souligne la présentation matérielle du document si elle détermine la manière de l'exploiter.

A l'étude de la norme, force est de constater que l'ordre dans lequel les subdivisions doivent être placées n'est pas dicté. Toutefois, l'ordre dans lequel elles sont énoncées dans la norme constitue une marche à suivre. La construction de la vedette matière devrait par conséquent suivre cet ordre : tête de vedette : sous-vedette de point de vue : sous-vedette géographique : sous-vedette chronologique : sous-vedette de forme : sous-vedette de support. Il est évident que la subdivision de point de vue doit être la première à apparaître dans la vedette, il faut bien entendu avant toute chose préciser le concept que l'on veut indexer et le traduire dans son ensemble dans le langage documentaire que l'on utilise. Pour des raisons de cohérence de liste, il semble qu'il faille stipuler la localisation du sujet traité avant de mentionner sa temporalité quand les deux précisions sont apportées. Ce choix permet de rassembler les études d'un même thème sur une même aire géographique et il offre une vision diachronique. D'autre part, il est plus fréquent de circonscrire l'étendue d'une requête par une qualification géographique plutôt que chronologique, et lorsque la dernière est mentionnée, elle n'est souvent que le complément de la première. Il semble donc que les éléments qui auraient davantage tendance à demeurer inchangés doivent être mis de préférence avant les éléments appelés à être modifiés. Les deux dernières subdivisions (de forme et de support) sont indubitablement à placer en fin de vedette puisqu'elles apportent des informations sur la disposition matérielle du document et non pas sur son contenu. La forme est ajoutée suite à la chronologie car une forme informe sur la présentation du contenu, alors que le support traduit la matérialité du document que le catalogueur a entre les mains. Comme c'est l'indication qui a le moins de lien avec le contenu, il est légitime de ne l'ajouter qu'en tout dernier lieu.

La façon dont un sujet est abordé dans un document nécessite parfois de mettre deux vedettes matières en relation. Pour ce faire, la norme conseille d'utiliser la réitération du signe de ponctuation de la barre oblique(//). En outre, elle recommande de faire systématiquement une entrée inverse dans le catalogue.

Exemple : si on indexe un livre qui parle des relation mère/ enfant, il faut créer les vedette : *Mère//enfant* et *Enfant//mère*.

Une relation ne peut se construire qu'entre deux vedettes, il est interdit d'insérer un signe de relation à l'intérieur d'une vedette.

Exemple : un ouvrage sur les relations entre l'Eglise et la société au XIXème siècle sera indexé sous: *Eglise: 1800-1899//société: 1800-1899*  et non pas: *Eglisel/société: 1800-1899.* 

La norme poursuit en statuant sur les renvois. Il existe trois sortes de renvois. La première est le renvoi dit général. Un terme est définitivement renvoyé sur un ou plusieurs autre(s) terme(s). Il peut être utilisé pour renvoyer un terme général vers les termes particuliers, mais la norme n'autorise pas les renvois dans le sens inverse.

Exemple : *Instrument* de *musique*  Voir aussi au nom des instruments

Le renvoi d'exclusion sert à pointer une ou plusieurs formes exclues vers une forme conservée. Elle concerne les termes qui ont une double orthographe (comme fantasme et phantasme), les termes qui ont un équivalent en anglais (comme management qui sera renvoyé sur gestion), les sigles dont la forme abrégée est renvoyée sur le développement, les termes obsolètes. Mais ce type de renvoi est également primordial dans le traitement de la synonymie, puisqu'il va servir à renvoyer un terme écarté vers son synonyme conservé. On évite ainsi de disperser l'information, le gain de cohérence et de précision dans le catalogue est éminemment appréciable. Le renvoi d'exclusion est aussi utilisé pour faire le lien entre une forme rejetée d'un descripteur et sa forme courante.

Exemple : Appareil digestif Voir *Digestif, appareil.* 

Le dernier type de renvoi est le renvoi d'orientation. Il diffère des deux autres renvois dans le sens où il ne renvoie pas une forme écartée vers une forme retenue. Son objectif est avant tout d'orienter le lecteur vers des sujets connexes à celui qu'il recherche par le biais d'un réseau de termes associés et partiellement synonymes. L'usager peut alors élargir son champ d'action et« naviguer» dans le fonds en fonction d'un thème qu'il aurait choisi.

Pour finir, la norme Z 44-070 donne la référence des autres normes sur lesquelles elle s'est appuyée pour édicter ses règles d'indexation. Il est en effet important que les normes soient faites en parfaite harmonie les unes par rapport aux autres. S'il en était autrement, tous les efforts pour instaurer une certaine cohérence dans la façon de cataloguer seraient ruinés et chaque norme ne pourrait diriger son lecteur vers une autre norme pour les points qu'il lui serait dispendieux de développer dans le corps de son texte.

Les avantages de l'édition d'une telle norme sont indéniables, le professionnel a à portée de main un instrument pour opérer un catalogage cohérent. Le respect des préceptes énoncés assure sans doute possible une cohérence aux différents index. Néanmoins, il est important de rappeler et de souligner que la norme est avant tout un outil professionnel et non pas un carcan dans lequel il faut rentrer à tout prix. La norme n'est pas infaillible, elle connaît elle-même des points d'imprécisions et elle est critiquable à bien des égards. Son caractère national est à la fois une force puisqu'il permet de normaliser l'indexation matière à un niveau général, mais c'est aussi une faiblesse puisque ce qui est préconisé l'est pour toutes les bibliothèques sans distinction. Or, il est établi que les publics de bibliothèques ne sont pas tous les mêmes et qu'il faut adapter les mesures énoncées pour répondre à ses attentes au mieux. Il faut que la théorie s'adapte au terrain et la norme ne doit jamais devenir pour le professionnel un bourbier dans lequel il s'engluerait.

La norme laisse parfois beaucoup de latitude à l'indexeur, notamment en ce qui concerne la construction des descripteurs composés. Deux exemples illustrent le propos :

Sport automobile Voir: *Automobile: sport* 

Et

Sexualité : éducation Voir: *Education sexuelle* 

Dans le premier cas, on a jugé nécessaire de rejeter le substantif « sport » tandis que l'on a préféré regrouper les deux termes dans le second exemple. Le critère avancé est de savoir si l'expression est passée dans le langage courant, auquel cas elle est conservée telle quelle au moment de l'indexation. Cependant, la difficulté d'un tel raisonnement n'échappera à personne, il est parfois bien ardu de déterminer si une expression est suffisamment passée dans le langage courant pour ne pas subir de rejet.

De même, il me semble que la norme manque de rigueur de temps en temps à force de nuancer ses propos de listes d'exceptions. Par exemple, lorsqu'elle parle des concepts historiques généraux, il est dit que ceux-ci doivent occuper la place de tête de vedette. Toutefois, elle ajoute dans le paragraphe suivant que ces mêmes concepts historiques peuvent être considérés comme des sous-vedettes de point de vue quand ils ne peuvent être remplacés par des dates. Cela paraît assez contradictoire : la particularité des concepts tels que la Renaissance, la Préhistoire ou l'Antiquité est qu'on ne peut leur assigner une date de début et une date de fin. Ils devraient donc d'après ce que dit la norme se trouver en subdivision de point de vue et en même temps en tête de vedette.

En outre, certaines mesures sont devenues obsolètes en raison des progrès réalisés en informatique. Les logiciels ont une très grande capacité de recherche sur toute la vedette matière. Par exemple il n'est pas nécessaire de faire une double entrée pour une relation entre deux vedettes. Cela se comprenait du temps des fichiers papier. La réciproque de la relation était alors nécessaire pour permettre une recherche efficace. Les deux vedettes sont représentées à égalité dans le livre, elles doivent toutes deux bénéficier d'une entrée dans l'index. Mais de nos jours, l'ordinateur repérera le terme rentré par l'usager même s'il est placé après le signe de ponctuation de la relation. Doubler la vedette ne fait qu'alourdir la base et la notice bibliographique. Il n'y a aucune déperdition d'information si on ne fait qu'une entrée.

#### 3/ Les langages documentaires

Les langages documentaires sont des instruments différents des normes desquelles ils peuvent s'inspirer ou non. Si la norme constitue en premier lieu une syntaxe pour pratiquer l'indexation, le langage documentaire présente avant tout une liste de termes à utiliser, parfois complétée de règles de construction. Il existe un grand nombre de langages documentaires, tous différents. Chacun a des particularités bien définies et répondra de ce fait à des besoins divers. L'emploi d'un type de langage inadapté à l'indexation qui est effectuée ruinera l'efficacité d'une telle démarche.

Les langages documentaires sont apparus pour contrecarrer les ambiguïtés suscitées par la richesse du langage naturel. Effectivement, des difficultés telles que la synonymie, la polysémie et les imprécisions qui se retrouvent constamment dans le langage naturel nécessitent un traitement qui doit intervenir avant la recherche d'information. On voit assez aisément les risques de requêtes infructueuses si rien n'est fait pour lever les ambiguïtés. Selon les caractéristiques qu'il présente, le langage documentaire les résoudra plus ou moins.

Une caractéristique très importante est celle du contrôle du vocabulaire. Le choix des termes peut être soit libre, soit contrôlé. Dans le premier cas, n'importe quel mot convient pour faire une entrée sujet dans la description d'un document. Dans le second cas, par contre, une liste n'autorise que les termes jugés adéquats. Ces termes deviennent des descripteurs, ils décrivent le contenu d'un document au détriment des non-descripteurs écartés de la liste du fait d'une trop grande polysémie, synonymie ou imprécision. Le langage propose souvent des renvois des non-descripteurs aux termes préférentiels descripteurs. Pour sélectionner ceux-ci, on retient le terme le plus représentatif du concept que l'on souhaite leur faire exprimer, le mot le plus utilisé et le moins ambigu. Instaurer un système de descripteurs permet de résoudre en grande partie les problèmes de synonymie et d'imprécision du vocabulaire. En effet, si deux termes ont le même sens, on retiendra le plus pertinent, le plus précis et on y renverra l'autre terme écarté. La polysémie peut être résolue par d'autres moyens: on peut préciser le sens d'un mot en lui adjoignant un qualificatif entre parenthèse (comme il est préconisé dans la norme Z 44-070). On peut également ne conserver comme descripteur que le mot dans son acception la plus courante et rejeter toutes les autres vers des descripteurs synonymes (cf. de nouveau la norme Z 44-070).

Un réseau de liens entre les termes est ainsi créé, très utile au moment de la recherche mais aussi de l'indexation puisque le professionnel est aidé et guidé dans son choix. De plus, adopter un vocabulaire contrôlé amène plus de cohérence dans le fichier des autorités matières d'un catalogue. Quand le vocabulaire est libre, les problèmes fondamentaux du langage naturel ne sont pas résolus, la synonymie et l'imprécision ne sont pas éliminées par une sélection rigoureuse de termes appropriés. Nul doute que cela aura une incidence au moment de la recherche: la synonymie occasionne un silence documentaire si l'usager n'a pas la présence d'esprit de taper tous les termes synonymes à ceux de sa requête alors que l'imprécision suscite un bruit documentaire, l'acception du terme de l'indexation pouvant différer de celle du terme utilisé dans la requête.

La coordination (des concepts) est une autre caractéristique des langages documentaires. Suivant le moment auquel elle intervient, le langage change de nature. Si les concepts sont coordonnés entre eux au moment de la construction du langage, celui-ci est dit pré-coordonné. Il n'est pas possible d'associer les termes comme l'on veut au moment de l'indexation. Les concepts sont bâtis par le langage qui détermine leur ordre. La postcoordination, quant à elle, permet de coordonner librement les concepts au moment de l'indexation, même si une syntaxe de construction doit être respectée. La classification Dewey<sup>3</sup> est pré-coordonnée : elle propose des intitulés qui ne peuvent être modifiés ou associés au moment de l'indexation. Elle constitue en quelque sorte des catégories dans lesquelles il faut ranger les concepts traités par les documents. La Blanc-Montmayeur est un langage post-coordonné. Au moment de l'indexation, le catalogueur choisira les concepts qui l'intéressent et les coordonnera lui-même en fonction de la syntaxe que ce langage recommande de suivre (voir la partie suivante).

Mais il existe un système alliant la rigidité de la pré-coordination à la souplesse de la post-coordination, il s'agit du langage pré-coordonné à facettes. C'est un langage qui fonctionne comme un langage pré-coordonné, sauf qu'il réserve des facettes. Les facettes sont des subdivisions transversales communes à la quasi-totalité des concepts. Les subdivisions géographiques et chronologiques sont les exemples les plus parlants de ce que peuvent être ces facettes. Il est évident que la subdivision *France* peut être associée à un nombre incalculable de concepts. Il serait fastidieux de 1' associer aux concepts au moment de la construction du langage. On va donc créer une liste de facettes de ce type qui sont à associer au moment de l'indexation: on sort de ce fait du cadre du langage pré-coordonné pur car ces subdivisions peuvent être utilisées de manière plus libre selon une règle générale. Le meilleur exemple de langage pré-coordonné à facettes que l'on peut donner est RAMEAU<sup>4</sup>

Deux langages sont étudiés en particulier : la Blanc-Montmayeur et la RAMEAU. Très différents par nature, ils présentent tout de même une similitude : tous deux donnent les règles qui président à leur utilisation, suivies d'une liste de mots à utiliser lors de l'indexation. La Blanc-Montmayeur est le langage utilisé par la bibliothèque de Mons-en-Barœul. D'une manière générale, il est utilisé dans les bibliothèques municipales de taille réduite ou moyenne, mais il est entré en « concurrence » avec RAMEAU, qui lui est postérieur, dans les grandes bibliothèques municipales et les bibliothèques universitaires qui ont pour la plupart adopté le second langage.

#### 4/ La Blanc-Montmayeur

Le langage Blanc-Montmayeur est une liste d'autorités matière ouverte ou liste de vedettes matières de référence. Ecrite conjointement par mesdames Martine Blanc-Montmayeur et Françoise Danset, ce *Choix des vedettes matières à l'intention des bibliothèques* est le plus souvent désigné par le nom de Mme Blanc-Montmayeur. Au moment de la première parution, en 1984, Mme Blanc-Montmayeur était conservatrice à la bibliothèque universitaire de Nanterre et Mme Danset bibliothécaire à la bibliothèque publique de la ville nouvelle de Cergy-Pontoise. En 2002, date de la dernière édition, Mme Blanc-Montmayeur était conseillère pour le livre et la lecture à la Direction des Affaires culturelles de la région Provence-Alpes-Côte d'Azur et Mme Danset directrice de la bibliothèque départementale des Bouches-du-Rhône.

A 1' origine, la liste de vedettes matières fut élaborée pour constituer un catalogue matière à la bibliothèque de la ville nouvelle de Cergy-Pontoise qui en était dépourvue. La

<sup>&</sup>lt;sup>3</sup> Je choisis la Dewey même si c'est un langage classificatoire car elle illustre bien le propos.  $4$  Voir la Partie 5/ de ce II/.

démarche adoptée pour ce faire est assez originale : plutôt que de constituer une liste qui s'enrichirait au fur et à mesure de descripteurs retenus pour l'indexation, les auteurs ont décidé de créer une liste *a priori* qui pouvait ensuite être employée en bibliothèque. En d'autres termes la liste a préexisté à l'indexation du fonds pour lequel elle fut créée. Depuis, plusieurs éditions successives ont permis de maintenir la liste à jour.

La liste se présente sous forme alphabétique, ce qui lui confère certains avantages, tout un chacun étant *a priori* capable de se repérer dans un système alphabétique. Par contre, l'alphabet comme seul critère de classement occasionne une dispersion des thèmes. La Blanc-Montmayeur ne propose de ce fait aucune vision encyclopédique des savoirs, les termes d'un domaine étant dispatchés au gré de leur orthographe.

Il me fut possible de comparer plusieurs éditions, en particulier celles de 1984, 1987 et 2002. La première édition de 1984 est très intéressante car elle intervient avant la révision de la norme Z 44-070 dont elle met en lumière les dysfonctionnements. Il en ressort qu'elle pèche par manque de précision et par l'absence d'une ébauche de structuration de liste. Cette première édition pose d'emblée les bases de l'indexation avec la Blanc-Montmayeur, même si les remaniements postérieurs sont constants et même si la prise en compte dans l'édition de 1987 de la norme modifiée l'année précédente occasionne quelques changements plus importants. Il est intéressant de mettre les deux éditions de 1984 et de 1987 en regard. Une comparaison de l'introduction des deux ouvrages montre en quoi la norme a transformé l'indexation matière. Enfin, l'édition de 2002 est la dernière, à ma connaissance, à être parue. De nouveau, une comparaison avec les versions antérieures fut intéressante. D'une part, l'informatique ayant réalisé des progrès considérables, les enjeux de l'entrée sujet du catalogue d'une bibliothèque se sont trouvés modifiés, d'autre part, l'utilisation de la liste par les professionnels a entraîné des ajustements, la pratique fait parfois ressortir des difficultés ou des incohérences qu'il convient de rectifier par la suite. Toutefois, la disposition générale de l'ouvrage ne change pas. Un sommaire précède toujours une présentation générale, ellemême placée avant la liste proprement dite. Les éditions de 1987 et 2002 possèdent une préface qui fait le lien avec les éditions précédentes, mais également avec le langage RAMEAU pour l'édition de 2002. La préface présente aussi les enjeux d'une telle liste et amorce la partie méthodologique en énonçant quelques préceptes à prendre en compte lors de 1' indexation.

Je me suis attachée à l'étude de l'édition la plus récente que j'ai essayé de mettre en relation avec les éditions précédentes mais aussi avec la norme Z 44-070 sur laquelle elle se base.

La préface est suivie par une partie intitulée « Présentation générale ». Elle constitue en quelque sorte un mode d'emploi, un guide d'utilisation de la Blanc-Montmayeur. Elle suit grosso modo le plan de la norme, ce qui peut occasionnellement donner une impression de redondance avec elle, mais comme elle s'en détache à plusieurs égards, il semblait important de ne pas omettre son étude.

La présentation commence par indiquer quels documents sont concernés par l'indexation matière. Comme la norme, la Blanc-Montmayeur préconise ce type d'analyse pour tous les documentaires, mais aussi les œuvres littéraires dans le cadre d'un fonds spécialisé. L'indexation matière s'adresse bien sûr à des documents multimédia.

Suit un rapide rappel sur la façon d'indexer un document.

La suite de cette partie est beaucoup moins générale et concerne plus directement l'utilisation de la Blanc-Montmayeur. Celle-ci s'attarde d'abord sur« le choix des mots». Ces derniers ne peuvent être pris au hasard puisqu'il s'agit d'un langage contrôlé. Les termes retenus pour l'indexation doivent répondre à quelques contraintes imposées et par la liste d'autorités et par la norme de manière plus précise. Un descripteur doit répondre aux exigences de pertinence, c'est-à-dire qu'il doit être adapté au public de la bibliothèque pour lequel l'indexation matière est réalisée. Il est incontestable que privilégier une graphie savante ou scientifique dans une bibliothèque de lecture publique est préjudiciable : aucun usager n'est susceptible d'interroger le catalogue matière avec de tels termes. En revanche, le professionnel peut faire des renvois de la forme complexe vers la forme simplifiée s'il le juge nécessaire.

De même, le descripteur doit être précis et objectif. L'indexation n'est pas l'occasion pour le catalogueur d'exprimer ses sentiments ou ses idées sur tel ou tel concept, la Blanc-Montmayeur recommande donc d'éviter autant que faire se peut des termes tels que déclin, crise, renouveau ... L'indexation matière n'a pas non plus pour but de replacer le document dans un système hiérarchique de connaissances. On s'abstiendra de rentrer un terme générique puis un terme spécifique pour rendre compte du contenu d'un ouvrage. Par exemple, on indexera un livre sur le stoïcisme directement à *Stoïcisme* sans passer par le descripteur *Philosophie.* 

Les problèmes de synonymie et de polysémie trouvent une solution dès cette première partie. En cas de synonymie, on ne retient que le terme autorisé et l'on fera le renvoi de ses synonymes vers lui. Les polysèmes (abusivement qualifiés d'homonymes dans la Blanc-Montmayeur) sont précisés par un qualificatif ajouté entre parenthèses. Il est même possible de ne conserver le mot comme descripteur que dans son acception la plus courante et de renvoyer les autres sens qu'il peut recouvrir à des synonymes descripteurs. Enfin, on a le plus possible recours à la déconstruction des expressions.

Exemple : *Conservation des surgelés*  Deviendra *Surgelés: conservation* 

Cette règle est appliquée à l'exception des expressions« toutes faites telles que: *Orchestre de chambre* et *Elfet de commerce* » <sup>5</sup>

Une seconde partie statue sur la forme que peut revêtir un terme utilisé à l'indexation. Durant cette partie, la Blanc-Montmayeur suit les recommandations de la norme Z 44-070. La première prescription à respecter est l'emploi préférentiel du français. Un mot français doit toujours être privilégié par rapport à son équivalent étranger. Ainsi, on retient le terme *Gestion* plutôt que *Management,* en n'oubliant pas le cas échéant de créer un renvoi d'une forme à l'autre. Quand aucun équivalent n'existe dans la langue française on peut alors introduire le mot étranger dans le catalogue.

Le singulier prédomine, mais les exceptions prévues par la norme sont conservées : les classes zoologiques et botaniques sont exprimées au pluriel ainsi que les expressions consacrées (comme les *Arts plastiques).* 

Les descripteurs sont au masculin sauf si la coexistence des formes masculine et féminine est bénéfique.

A l'instar de la norme, la Blanc-Montmayeur recommande de développer les sigles dans le fichier pour éviter toute confusion et de faire un renvoi de la forme abrégée à la forme développée.

Les noms propres ne sont pas inclus dans la liste, hormis les noms d'Etats, et peuvent être introduits librement par le catalogueur, à la condition qu'il suive les directives énoncées dans la première partie de la norme Z 44-070.

C'est ensuite la structure de la vedette matière qui est abordée. Comme dans la norme, l'élément minimal est un descripteur, qui peut être un substantif complété d'adjectif(s) si besoin est, un nom propre ou une expression. Il est possible de préciser le descripteur par un qualificatif placé entre parenthèses. Cette vedette simple peut être développée grâce à

<sup>&</sup>lt;sup>5</sup> Martine BLANC-MONTMAYEUR Martine et DANSET Françoise, *Choix de vedettes matières à l'intention des bibliothèques,* nouvelle édition, Paris : Editions du Cercle de la Librairie, 2002, p. XII

l'adjonction de sous-vedettes qui vont en préciser le sens. Quatre subdivisions sont distinguées : le point de vue, la géographie, la chronologie et la forme, tandis que la norme prend également en compte les subdivisions de support. La subdivision est introduite par le signe de ponctuation des deux points (:), ce qui n'a pas toujours été le cas. Avant la révision de la norme qui a apparemment statué sur la ponctuation, la liste séparait les têtes de vedettes des sous-vedettes par une virgule. L'adoption des recommandations de la norme est, me semble-t-il, bénéfique, puisqu'elle instaure un rapport hiérarchique dans la vedette. Les deux points annoncent une spécification du sujet principal décrit par le concept placé en tête de vedette. La Blanc-Montmayeur suit également scrupuleusement les préceptes de la norme pour les subdivisions, même si elle s'avère beaucoup moins précise et qu'elle épargne au professionnel une longue liste d'exceptions et de cas particuliers. Par contre, elle a une particularité intéressante par rapport au texte normatif: la sous-vedette de point de vue est déclinée en formules standardisées. Au nombre de quatre, elles sont repérables dans la liste à l'aide de numéros mis entre parenthèses à côté de la vedette concernée par une des formules. Ainsi, les adjectifs de peuple, race, religion, style sont annoncés par un (1 ). La localisation géographique des domaines artistiques et para-artistiques est précisée par un adjectif qualificatif en tête de vedette, comme stipulé dans la norme. Il en va de même pour le style d'une œuvre :

Exemple : *Cinéma : science-fiction* doit se trouver sous la forme *Cinéma fantastique*  dans 1' index matière.

En cas de précision de style et de localisation dans une tête de vedette, aucun ordre n'est assigné. Cependant, il semble que la cohérence de l'index gagne à ce que ce soit l'adjectif de style qui soit mentionné d'abord.

Exemple : *Littérature courtoise française* est préférée à *Littérature française courtoise* 

En outre, les noms de guerres seront indexés directement à leur nom

Exemple : *Guerre* de *Cent Ans* et non *Cent Ans, guerre de* ou encore *Cent Ans (guerre de).* 

On identifie les catégories sociales en tant que subdivision de point de vue par (2). La catégorie sociale rend compte d'un groupe d'individus dénommés par un terme générique (enfant, femme, ... ) ou d'un groupe social (enseignant, intellectuel, ... ). La catégorie sociale s'exprime par convention toujours au singulier.

La troisième formule concerne le thème. (3) signale dans la liste les vedettes qui peuvent être étudiées de manière thématique.

Enfin, le milieu naturel complète des descripteurs tels que *Faune, Flore, Animal, ...* Il est indiqué par  $(4)$ .

Si la Blanc-Montmayeur ne spécifie pas clairement l'ordre dans lequel construire la vedette, elle conserve toutefois l'ordre suivi dans la norme pour présenter les sous-vedettes. De plus, après une observation des exemples donnés, force est de constater que l'ordre demeure inchangé. On peut donc légitimement affirmer que la liste se conforme à la norme, à savoir que les subdivisions se placent comme suit : Tête de vedette : sous-vedette de point de vue : sous-vedette de localisation géographique : sous-vedette de chronologie : sous-vedette de forme.

La Blanc-Montmayeur propose un outil très pratique que sont les vedettes modèles. Elles existent depuis la première édition de 1984. Le choix des termes a évolué au fil des années, mais de nombreux domaines sont toujours représentés. Elles permettent de d'alléger la liste d'autorités par des renvois méthodologiques. Certains descripteurs ne seront pas développés dans la liste, à la place on trouve la mention « Développer comme » qui renvoie à une vedette modèle. Celle-ci sert d'exemple et sa construction doit être reproduite avec tous les descripteurs qui sont renvoyés dessus. De plus, cette démarche renforce la cohérence du catalogue.

La vedette matière peut aussi être construite avec une relation dans les cas de traitement équivalent de deux notions dans un document. La ponctuation donnée est celle de la norme: deux barres obliques(//). La double entrée inverse est recommandée.

La Blanc-Montmayeur ne distingue que deux types de renvois, les renvois d'exclusion et les renvois d'orientation. Les premiers renvoient définitivement un ou plusieurs termes rejetés sur un descripteur tandis que les seconds offrent à l'usager des alternatives aux réponses à sa requête. Dans ce domaine, elle suit les préceptes de la norme, à une exception près. La liste de vedettes matières recommande en effet de faire des renvois d'orientation du général au particulier, mais aussi du particulier au général, sens qui était interdit dans le texte normatif. Les renvois sont nécessaires dans le cadre d'une liste de vedettes matières classées alphabétiquement car ils confèrent une cohérence à un catalogue dénué de regroupement encyclopédique.

La présentation générale s'achève avec les annexes, au nombre de deux. L'annexe 1 est la liste des vedettes modèles. Une série de descripteurs est associée aux domaines dans lesquels leur construction sert d'exemple. L'annexe 2 est la reprise de la liste non exhaustive des vedettes de forme fournie par la norme. L'apparition de cette annexe date de l'édition de 1987, après la révision de ladite norme.

La liste des vedettes matières<sup>6</sup> est, comme il a déjà été stipulé plus tôt, présentée de manière alphabétique. Les descripteurs sont écrits en caractères gras, rendant une discrimination visuelle plus aisée, dès 1984. Les non-descripteurs sont systématiquement renvoyés sur un terme autorisé à 1' indexation. Sous le descripteur est déclinée une série de vedettes matières construites susceptibles d'être fréquemment utilisées lors du catalogage. Les subdivisions de point de vue sont les plus nombreuses, ce qui s'explique facilement. En effet, il n'y aurait aucun intérêt à ne pas énumérer quelques sous-vedettes les plus usuelles afin de fournir quelques développements possibles. Mais remplacer une pléthore de subdivisions géographiques ou chronologiques est tout à fait réalisable, puisqu'elles sont plus ou moins communes à tous les descripteurs. Il est même préférable de leur substituer un terme générique (tel que *nom de lieu)* à l'intérieur de la vedette construite, ce qui ne posera aucun problème au professionnel.

Le descripteur est la plupart du temps un substantif isolé, mais des adjectifs ou locution prépositionnelles peuvent le compléter.

Exemple : on trouve *Chauffage Chauffage au bois Chauffage au gaz* 

Cependant, il est rare que le substantif complété connaisse un développement de vedettes construites car il suffit de se reporter à celles du descripteur simple. Par contre, il fera davantage l'objet de renvois d'orientation.

Le réseau de renvois est bien développé, à l'inverse des qualificatifs ou des relations entre vedettes dont le nombre reste réduit.

 $6$  Voir l'annexe 2

L'autre désavantage de la Blanc-Montmayeur est qu'à l'instar de la norme, elle laisse parfois la subjectivité du catalogueur entrer en jeu. C'est lui qui doit déterminer quand un descripteur doit être construit avec un rejet (ex. : *Digestif, appareil)* et quand une expression est suffisamment passée dans le langage courant pour être employée telle quelle durant indexation.

Il est indubitable que la Blanc-Montmayeur constitue un instrument précieux, au demeurant fort apprécié des professionnels. Elle apporte des réponses aux difficultés inhérentes au catalogage. Le choix de prendre la norme pour base de syntaxe lui confère une cohérence certaine, mais la souplesse qu'elle affiche parfois à son égard en fait un outil bien plus facile à manipuler. Cependant, la Blanc-Montmayeur n'est pas dénuée de quelques faiblesses. Il s'agit d'une liste de références ouverte; rien n'interdit donc au catalogueur d'y inclure un terme qui y manquerait. Cela présente bien des avantages : un terme spécifique concernant un sujet particulier peut être ajouté sans autre formalité. D'autre part, le langage peut évoluer beaucoup plus vite, il suit les innovations et la langue parlée qui se modifie extrêmement rapidement. Pourtant, une telle liberté dans 1' indexation demande une grande vigilance et rigueur. Il faut veiller à ne pas perdre ni de la cohérence ni de la précision dans les descripteurs. Le contrôle du terme employé doit être rigoureux : il convient de vérifier si aucun synonyme n'existe dans la liste. Sans cette démarche, les risques de rentrer des termes ayant le même sens sont grands. C'est là que le système de renvois prend toute son importance : un non-descripteur correctement renvoyé ne sera pas pris par le catalogueur, et inversement, le descripteur sera automatiquement utilisé. De plus, on peut craindre une perte de précision, puisque, théoriquement, tout substantif qui n'est pas rejeté dans la liste peut devenir descripteur.

#### 5/LaRAMEAU

#### *al* Présentation

La RAMEAU (acronyme de Répertoire d'Autorité-Matière Encyclopédique et Alphabétique Unifié) est un langage pré-coordonné à facettes élaboré et utilisé par la Bibliothèque nationale de France (BnF). Son origine remonte à 1980, date à laquelle la BnF s'inspire du« Répertoire des vedettes matières: Subdivisions» (le RVM) de la bibliothèque de l'université de Laval au Québec, lui-même traduit du « Subject Cataloging Manual : Subject Headings » (le LCSCM : SH) de la bibliothèque du Congrès aux Etats-Unis. Dès 1987, la BnF s'associe au Ministère de l'éducation nationale afin de diffuser sa liste d'autorités matières. L'informatisation des fichiers a permis la mise en ligne du catalogue sur BN-OPALE.

RAMEAU est consultable grâce à trois outils : le guide papier, le cd-rom et la version en ligne (BN-OPALE). Le langage est géré par deux instances : le bureau des autoritésmatière (le bureau AMA) du service de coordination bibliographique de la Bibliothèque nationale de France d'une part et l'agence bibliographique de l'enseignement supérieur (l' ABES) du Ministère de l'éducation nationale d'autre part. Le premier a en charge la gestion intellectuelle. Treize personnes veillent à l'évolution du fichier, traitent les propositions de modification ou de création, chacune ayant un domaine particulier qui lui est dévolu. La seconde instance s'occupe essentiellement des parties technique et commerciale. Toutefois, des changements structurels intervenus en mai 2003 ont modifié les dénominations des différents services. Ainsi, le bureau AMA est-il devenu le bureau RAM, rattaché au service de coopération bibliographique (le COBIB). L'ABES, quant à elle, est devenue l'ABN (Agence Bibliographique Nationale).

Le guide (sur lequel je me suis basée) est rédigé par le bureau RAM (AMA au moment de sa parution). Il est divisé en deux tomes. Le premier tome s'organise autour d'une présentation générale et du répertoire. La présentation débute par un sommaire général. Suit une introduction au guide, stipulant les modifications par rapport à la version précédente et les institutions dont dépend le langage.

#### b/Le langage

C'est ensuite le langage qui est abordé. RAMEAU se compose d'autorités-matière qui s'ordonnent dans le fichier sous forme de notices. Celles-ci sont distinguées les unes des autres par différents types : on sépare les notices de noms communs de celles des noms propres (de personnes, de collectivités, ... ). Par ailleurs, suivant la place qui leur est assignée pour l'indexation, les autorités-matière n'appartiennent pas au même type de notice. Trois solutions existent : la notice de l'autorité qui ne se trouve qu'en tête de vedette, la notice de 1' autorité qui ne se trouve qu'en subdivision et enfin la notice de l'autorité mixte qui peut être mise aussi bien en tête de vedette qu'en subdivision.

Une notice présente une autorité-matière de manière très complète<sup>7</sup>. La richesse des zones déclinées permet de retirer beaucoup de renseignements à sa simple lecture. Selon que l'on consulte la version éditée sur microfiches ou celle sur cd-rom, les notices ne donneront pas les mêmes informations. L'élément le plus important est évidemment la vedette, complétée éventuellement des subdivisions qui peuvent la préciser. Elle est précédée d'une annotation qui permet de discerner la catégorie à laquelle elle appartient. Celles-ci sont au nombre de huit et elles sont abrégées par deux lettres. Ainsi, la vedette peut-elle être un titre d'anonyme (repéré par les lettres AN), un nom de collectivité (CO), un nom commun (NC), un nom géographique (NG), un nom de personne physique (NP), un nom commun utilisable en subdivision seulement (SU), un titre de publication en série (TP) ou encore un titre uniforme (TU). Un système très développé de liens est ensuite mis en jeu : la notice stipule les termes exclus de l'indexation renvoyés sur la vedette concernée par les lettres EP, Employé Pour (c'est la relation descripteur/non descripteur). Mais sont également mentionnés les termes associés, génériques et spécifiques à la vedette. En fin, une dernière zone fournit des données de gestion telles que les dates de création et de dernière mise à jour de la vedette, son origine et son numéro de notice.

La version sur cd-rom, quant à elle, est accessible sous trois formats, un format «clair», c'est-à-dire rédigé, un format UNIMARC et un format INTERMARC (qui est le format sous lequel la BnF indexe). Les mêmes champs que sur microfiches sont indiqués, avec parfois une graphie différente. Par contre, l'équivalent anglais de la vedette (la vedette LCSH) et l'indice Dewey auquel se rapporte l'autorité sont aussi signalés, ce qui permet à des regroupements thématiques. La vedette LCSH permet de garder une cohérence entre les deux listes et évite les problèmes de traduction dasn le cadre du réseau OCLC.Enfin, des notes d'application précisent occasionnellement l'emploi d'une vedette si celui-ci s'avère ambigu au moment de l'indexation.

La version sur cd-rom présente une divergence dans la ponctuation qui sépare la tête de la vedette de la subdivision éventuelle: les deux astérisques (\*\*) de la version sur microfiches sont remplacées par deux tirets (--) sur cd-rom. Il faut de ce fait prendre garde à la graphie adoptée par le support consulté.

<sup>7</sup> Voir annexe 3

#### *cl* La vedette

Comme dans la norme et la Blanc-Montmayeur, plusieurs règles président au choix de la vedette. Dans la RAMEAU, elle peut être un substantif ou une locution, mais ce langage présente la particularité d'inclure dans son répertoire quelques vedettes qui coordonnent deux concepts.

#### Exemple : *Philosophie et littérature*

Il est bien précisé que ce ne sont que des cas exceptionnels qui mettent en relation deux notions qui sont fréquemment confrontées.

Comme dans la norme Z 44-070 et la Blanc-Montmayeur, le terme français est préféré, sauf emprunt dans une langue étrangère. En revanche, RAMEAU préconise l'emploi du pluriel, sauf pour les termes qui ne sont employés qu'au singulier (comme *Mort)* et il n'est précisé nulle part que le masculin prévaut sur le féminin pour le choix du descripteur. La forme la plus courante est retenue, elle permet au répertoire de s'approcher du langage naturel auquel le public est davantage coutumier. Les formes inversées par rejet du début du descripteur sont à éviter, cependant elles sont encore recommandées lorsqu'elles permettent de placer 1 'élément le plus significatif de la vedette en tête.

Les problèmes de polysémie et de synonymie sont abordés et de solutions proposées. La polysémie peut se réduire par l'ajout d'un qualificatif (cf. la norme et la Blanc-Montmayeur), la synonymie par le contrôle des termes et le renvoi systématique de termes exclus vers le terme retenu. La RAMEAU conseille d'ailleurs de créer un réseau de renvois de différentes sortes. Le renvoi d'équivalence se fait d'un terme exclu vers le ou les terme(s) retenu(s) et il est signifié dans le répertoire par la mention «Voir» placée devant le descripteur. Le renvoi général d'équivalence se fait d'un terme exclu vers un ensemble de vedettes. L'indexation ne peut pas se faire telle quelle, le catalogueur doit opérer un choix dans les vedettes qui lui sont proposées.

Exemple : dans le renvoi d'équivalence, *Consommation électrique* est indexé par *Electricité \*\*consommation* sur lequel il est renvoyé et qui peut être employé. En revanche, *Mouvement d'opposition* est renvoyé comme suit: *Voir la vedette Opposition (science politique)* 

*Voir la subdivision politique et gouvernement aux lieux,* etc. Le catalogueur doit se reporter aux vedettes indiquées pour faire son indexation.

La construction des vedettes appartenant au type des noms propres est régie par plusieurs normes. Le répertoire ne contient pas la liste exhaustive de ces vedettes, il est bien stipulé que chaque établissement doit la compléter lui-même en fonction de ses besoins. Chaque type de nom propre (nom de personne, nom de collectivité, nom géographique, et les différentes sortes de titres) doit suivre la norme qui détermine sa construction.

Les vedettes peuvent être associées entre elles par un panel de liens bien plus riche que dans la Blanc-Montmayeur. Cette dernière ne propose en effet que les relations entre deux vedettes, relations que la RAMEAU n'autorise manifestement pas car elles ne sont évoquées nulle part dans le guide. Par contre, il est possible de créer les liens mentionnés dans les notices des autorités-matière, à savoir des liens hiérarchiques et d'associativité. Les premiers se font de façon réciproque; l'autorité est inscrite dans une arborescence hiérarchique. Ainsi, elle peut être complétée par une relation générique ou spécifique avec un autre descripteur. Le terme générique est introduit par TG (Terme Générique) et le terme spécifique est introduit parTS (Terme Spécifique). Le renvoi inverse est automatiquement fait dans le répertoire.

Exemple : *Chirurgiens TG Personnel médical*  mtraîne la réciproque *Personnel médical TS Chirurgiens* 

Cependant, le lien ne se fait qu'avec un descripteur de niveau directement plus générique ou spécifique par rapport à la vedette. Il faut éviter de remonter plusieurs niveaux de hiérarchie.

L'associativité met en rapport deux termes que recouvre une synonymie partielle, sans qu'aucune hiérarchie ne soit décelable sémantiquement. La relation est identifiée par les lettres TA (Terme Associé) et se construit réciproquement dans le répertoire.

Exemple *: Défense TA Défense nationale*  dont la réciproque est : *Défense nationale TA Défense* 

Des renvois généraux d'orientation « Voir aussi » sont également inclus dans le répertoire.

La façon d'établir les vedettes matières de son répertoire présentée, RAMEAU s'attache à énoncer les règles de l'indexation faite avec son langage. Il suit les préceptes de la norme Z 44-070 pour ce qui est des caractéristiques générales de l'indexation, mais s'en écarte pour le reste. Celle-ci ne concerne que les œuvres documentaires, à l'exception de romans dont elle pourrait intéresser le public.

L'indexation ne concerne que les œuvres documentaires, à l'exception des romans qui pourraient intéresser le public. Elle doit être précise. Une vedette matière traduit un concept. Si le document en aborde plusieurs, le catalogueur rentre autant de vedettes matières que de concepts. Pas plus que dans la norme ou la Blanc-Montmayeur, l'indexation n'est l'occasion de replacer un descripteur dans un système de connaissances, on indexe donc toujours au terme le plus précis sans l'assortir d'un terme générique. Le degré de précision voulu dans le catalogue d'un fonds doit être choisi en fonction des usagers, du volume de documents représentant un domaine ou encore la spécialisation du lieu.

Une neutralité totale est recommandée, le document est traité en toute impartialité.

 $d / La$  construction des vedettes matières<sup>8</sup>

Le critère de cohérence occupe une place prépondérante dans la RAMEAU, puisque ses règles de constructions rigides et particulières (elles sont exposées plus loin) visent à maintenir une unité dans le langage. Il faut donc respecter scrupuleusement les indications du répertoire.

La vedette matière est composée d'une tête de vedette complétée ou non de subdivisions. Il est à noter que la norme Z 44-070 et la Blanc-Montmayeur emploient volontiers le terme de sous-vedette, mais que RAMEAU lui préfère celui de subdivision. En pratique, les deux substantifs recouvrent la même réalité.

La construction de vedettes matières se révèle particulière en langage RAMEAU, puisqu'elle appartient à la catégorie des langages pré-coordonnés à facettes. S'ensuit une syntaxe très organisée qui laisse peu de place à l'improvisation.

Comme il a été mentionné précédemment, les autorités-matière incluses dans le répertoire ne peuvent être utilisées librement. Il existe trois types d'autorités : -celles qui sont

<sup>8</sup> Voir le schéma en annexe 4

employées uniquement comme tête de vedette. Elles ne peuvent en aucun cas être placées en subdivision.

-celles qui ne

peuvent être prises qu'en subdivision. Elles servent seulement à compléter les têtes de vedettes.

-celles qui

sont mixtes et peuvent tout aussi bien faire office de tête de vedette que de subdivision.

Mais la syntaxe se complique encore puisqu'il ne suffit pas de connaître le type d'autorité auquel on a affaire. Effectivement, RAMEAU n'autorise pas le libre emploi d'une subdivision avec une tête de vedette. Leur association est régie par des règles très strictes auxquelles il ne faut pas contrevenir si l'on souhaite conserver la cohérence de son catalogue.

Le choix de la tête de vedette n'est pas complexe, on évitera néanmoins de sélectionner un descripteur qui ne peut être employé qu'en subdivision (ce qui est indiqué par la note d'application de l'autorité dans le guide. Pour les microfiches, seules celles sur lesquelles SU est signalé ne sont pas des têtes de vedettes et, sur le cd-rom les lettres T [Tête] et s [subdivision] distinguent les autorités qui peuvent être employées en tête de vedette de celles qui ne le peuvent pas. Pour cette version, il faut faire attention à ne pas confondre le signe s qui signifie « Subdivision seulement » du signe S qui signifie « peut être employé en tête et en subdivision». Seules les autorités précédées du s ne sont pas susceptibles d'être employées comme tête de vedette).

Toutefois, les choses se compliquent quand une subdivision doit être ajoutée. RAMEAU distingue deux sortes de subdivision : les subdivisions spécifiques et les subdivisions affranchies. Les subdivisions spécifiques (ou non affranchies) ne peuvent être associées qu'à certaines têtes de vedettes. Elles ne sont pas mentionnées de manière distincte dans le répertoire, mais se trouvent placées après les têtes de vedettes auxquelles elles s'appliquent. Les subdivisions affranchies (ou facettes) sont associées à une ou plusieurs catégories de vedette(s). Elles sont entrées dans le répertoire sous leur propre intitulé et sont complétées par une note d'application qui précise leur utilisation. Les subdivisions affranchies se composent elles-mêmes de deux catégories: celles qui ne peuvent se placer effectivement qu'en subdivision et celles qui peuvent être également employées en tête selon les besoins rencontrés lors de l'indexation.

L'ordre des subdivisions est établi et clairement stipulé en introduction: [Tête de vedette] \*\* [Subdivision de sujet] \*\* [Subdivision géographique] \*\* [Subdivision chronologique] \*\* [Subdivision de forme]. Il suit la norme et la Blanc-Montmayeur qui font se succéder les sous-vedettes de point de vue, de localisation géographique, de chronologie et de forme.

-La subdivision de sujet ne se trouve en général qu'une seule fois dans la vedette. Pour exprimer différents aspects, on construit plusieurs vedettes. Une subdivision de sujet ne peut associée à une autre subdivision de sujet si que cette possibilité est clairement indiquée dans le guide.

-La subdivision géographique ne peut s'employer qu'avec une autorité à laquelle la mention <\*\* subd. géo> est jointe. Dans le cas d'une vedette construite avec une tête de vedette et une subdivision de sujet, la subdivision géographique prend place après la subdivision de sujet si les deux éléments préexistant possèdent la mention autorisant son emploi. Par contre, si seule la tête de vedette est associée à la subdivision géographique, celleci prendra place directement après elle avant la subdivision de sujet.

RAMEAU conseille de revenir un niveau plus global au-delà de trois subdivisions géographiques. Celles-ci sont entrées directement au nom du pays dans la vedette. Si la localisation est faite de manière plus précise (une ville, une province,...), on fera précéder par le nom du pays dans lequel elle se situe. On peut en plus ajouter un qualificatif à cette mention géographie si celui-ci ne présente aucune redondance avec le nom de 1 'état.

#### Exemple : *Bibliothèques \*\*France \*\*Reims (Marne)*

Cette démultiplication des subdivisions géographiques est assez surprenante. Ne serait-il pas plus simple de tout ramener en qualificatif plutôt que d'opérer une double qualification géographique. D'autre part, cette façon de faire va à l'encontre des consignes de précisions édictées dans l'introduction, alors qu'un qualificatif ne modifierait en rien la précision du descripteur.

-La subdivision chronologique se trouve dans la vedette de manière unique. Comme deux subdivisions de ce type ne peuvent coexister dans la même vedette, il convient de faire deux entrées différentes si le besoin s'en ressent. Ainsi, un sujet caractérisé par une période de deux siècles sera indexé sous deux vedettes matières exprimant chacune un siècle.

Les subdivisions chronologiques sont soit spécifiques, soit affranchies. Une subdivision spécifique ne s'applique qu'à un descripteur particulier pour lequel elle fait sens. Il s'agit majoritairement de noms de pays dans lesquels certains évènements historiques particuliers seront traduits par ce type de subdivision. Comme elle ne peut se trouver qu'avec un nombre très restreint d'autorités, sa construction est établie de manière fixe.

Exemple: *France\*\* 1968 (Journées de mai)* 

La subdivision chronologique ne peut s'employer spécifiquement qu'avec France, interdisant de ce fait toute autre construction. Ainsi, *Paris (France)* \*\* *1968 (Journées de mai)* est-il interdit alors que le sens de la vedette ne change pas fondamentalement de celui-ci la première.

La spécificité peut porter sur un nom géographique, mais également sur un sujet.

Une subdivision chronologique affranchie s'emploie indifféremment avec tous les sujets qui ne sont pas soumis à un découpage spécifique. Elle se trouve sous son intitulé dans une partie distincte du répertoire.

-La subdivision de forme se repère par la mention (F) qui suit son intitulé ou par la note d'application qui précise l'utilisation du descripteur en tant que subdivision de forme. Parce que certains supports font l'objet d'une étude thématique, l'indexation doit rigoureusement montrer la différence entre une subdivision de forme et une subdivision de sujet par une construction adéquate de la vedette.

Exemple: *Cirque* \*\* *19<sup>e</sup> siècle* \*\* *Affiches* et *Cirque \*\*Affiches\*\* Bibliographie* 

*Affiches* est une subdivision de forme dans la première vedette, mais elle devient une subdivision de sujet dans la seconde.

Le répertoire RAMEAU peut être enrichi grâce aux propositions de ses utilisateurs. Mais les demandes doivent être faites de manière dynamique, selon les besoins de l'indexation et non pas *a priori.* Elles sont traitées par le bureau RAM qui attribue un statut à la proposition. Celle-ci est soit acceptée, c'est-à-dire que la proposition faite par le professionnel est introduite dans le répertoire sans être modifiée, soit ajustée, quelques modifications sont faites pour conserver la cohérence du répertoire, soit refusée, le bureau a jugé que la création de l'autorité proposée ne se justifiait pas et rejette la demande. Assigner une instance au traitement des propositions assure sans doute plus d'homogénéité au

répertoire, mais aucune des fonctions présentées du bureau RAM ne semble lui donner des contacts avec le public. C'est pourtant pour lui que les autorités sont créées et il est toujours délicat de bâtir un langage documentaire sans interaction des usagers.

Cependant, faire une proposition reste assez laborieux, il faut présenter la demande selon un schéma qui s'apparente à celui de la notice d'autorité: le catalogueur doit proposer l'autorité qu'il désire créer ou modifier, mais il doit également proposer les subdivisions, les liens, l'équivalent anglais et mentionner en référence le document d'où provient la vedette. Dans ces conditions, nulle surprise que le nombre de ces propositions demeure limité<sup>9</sup>.

L'introduction se conclut sur les propositions, suivent les subdivisions affranchies qui sont regroupées dans une partie distincte. Elles sont réparties par thème, chacun étant introduit par des indications qui fixent les règles de leur emploi. Les subdivisions sont présentées sous forme de liste alphabétique ; les termes écrits en majuscules sont ceux autorisés à l'indexation, ceux en minuscules en sont écartés. Chaque descripteur peut être complété par des subdivisions éventuelles et les liens qui l'unissent à ses termes générique, spécifique et associé. On peut également trouver des notes d'application et des renvois.

#### *el* Le répertoire

Le répertoire proprement dit est disposé de manière alphabétique et encyclopédique. Il est en effet organisé autour de trois grands domaines du savoir (Arts et lettres, Sciences humaines, Sciences et techniques) introduits par le sommaire correspondant. Chaque domaine est de nouveau séparé en sous-domaines plus précis classés selon leur indice Dewey. Des règles d'indexation sont mentionnées au début de chaque sous-domaine et sont suivies de la liste des autorités qui le concernent. On peut remarquer, en consultant le sommaire général, que certains domaines sont mieux représentés que d'autres et bénéficient d'un découpage plus fin en sous-domaines. Ainsi, la classe 400 de la Dewey ne se trouve-t-elle dans le répertoire que sous la seule entrée 400 alors que la classe 300 est dotée de sept point d'accès à son corpus<sup>10</sup>. Comme annoncé, le répertoire comporte des descripteurs signalés par caractères majuscules et des non-descripteurs signalés par des minuscules. Ces derniers sont automatiquement renvoyés vers un terme retenu. Chaque autorité peut être complétée par la ou les subdivision(s) acceptée(s) avec elle, une note d'application, des liens hiérarchiques et  $d'$ associativité ou des renvois d'orientation $^{11}$ .

La RAMEAU connaît un réel succès dans les grandes bibliothèques et les bibliothèques universitaires. Pourtant, d'aucuns pointent la complexité de son utilisation, à tel point que la Blanc-Montmayeur y fait référence dans la présentation de sa liste dans l'édition de  $2002^{12}$ . Il faut bien avouer que tous les professionnels rencontrés au cours de mon stage à qui je demandais pourquoi ne pas passer en RAMEAU me répondaient invariablement que ce langage est beaucoup trop compliqué et que savoir s'en servir demande une formation que peu sont en moyen de s'offrir. Il est vrai que la construction de vedettes matières doit en théorie être facilitée par des règles très strictes, mais le nombre très important des règles d'indexation a de quoi rebuter le professionnel le plus aguerri. En effet, les règles de syntaxe générale sont précisées par des règles particulières s'appliquant à chaque sous-domaine. Tout travail d'indexation est alors fastidieux, le catalogueur devant se reporter sans cesse aux

<sup>&</sup>lt;sup>9</sup>Ce que m'a confirmé la professionnelle de Tourcoing.<br><sup>10</sup> Voir annexe 5<br><sup>11</sup> Voir annexe 6<br><sup>12</sup> « Sa [RAMEAU] richesse, mais aussi sa complexité, et les contraintes qui accompagnent son utilisation sont les principales caractéristiques de cette liste d'autorité. » BLANC-MONTMA YEUR Martine et DANSET Françoise, *Choix de vedettes matières à 1 'intention des bibliothèques,* nouvelle édition, Paris : Editions du Cercle de la Librairie, 2002, p. Vll

préceptes pour éviter de faire des constructions bannies par le répertoire. De plus, si la présentation de la Blanc-Montmayeur permet d'intérioriser les préceptes de catalogage qui la régissent, en va-t-il de même avec la RAMEAU dont les règles d'indexation occupent un volume au moins aussi important que les subdivisions dans le guide ? Elle reste un langage dont la rigidité est évoquée même dans les lieux où les professionnels ont voulu l'adopter au détriment de la Blanc-Montmayeur. En outre, la graphie adoptée ne suit pas la norme et n'est pas toujours très claire pour l'usager. Celui-ci verra mieux la subordination d'un point de vue, d'un localisation, ... avec le signe « : » de la norme et de la Blanc-Montmayeur qu'avec le signe<sup>\*\*</sup> ou -- proposé par RAMEAU pour séparer ses têtes de vedettes des subdivisions.

Cependant, RAMEAU possède des avantages indéniables. Sa pré-coordination suppose que ses descripteurs ne peuvent être employés dans un ordre aléatoire mouvant au gré des indexations. La cohérence et l'homogénéité du répertoire s'en trouvent sans nul doute accrues, renforcées d'autre part par une syntaxe très précise. Toutefois, le contrôle exclusif exercé sur son vocabulaire en fait parfois un instrument imprécis. Les termes spécifiques de domaines spécialisés ne sont en effet pas tous dans le répertoire et les catalogueurs ne sont théoriquement pas libres de les introduire dans leur index. Le guide reconnaît cette faiblesse [note p 46] et la professionnelle de Tourcoing m'a bien précisé que l'indexation en RAMEAU est moins précise qu'en Blanc-Montmayeur.

La présentation encyclopédique du répertoire permet de regrouper de grands domaines de connaissance, ce qui est appréciable. Néanmoins, une telle organisation peut occasionner des difficultés à l'indexation, puisque malgré l'existence d'un index général il est préférable de savoir dans quel domaine chercher les termes à utiliser pour traiter le document. Le classement des sous-domaines selon la Dewey est une autre entrée. On peut donc analyser le contenu du document en suivant la classification, mais il est vu dans le III que ce n'est pas toujours une solution satisfaisante.

#### 6/ Comparaison entre la Blanc-Montmayeur et la RAMEAU

Il peut être intéressant de dresser un parallèle entre les deux langages et de dégager les points forts de chacun par rapport à 1' autre.

La Blanc-Montmayeur et la RAMEAU sont vraiment très différentes l'une de l'autre dans leur conception. La première est une liste de vedettes matières ouverte qu'il incombe au bibliothécaire d'enrichir suivant ses besoins par rapport à son catalogue alors que la seconde est un répertoire d'autorités fermé que l'on ne peut compléter que sur autorisation expresse de la Bibliothèque nationale de France. La liste ouverte a l'avantage de ne pas nécessiter une maintenance en haut lieu. La création de descripteurs est moins contraignante et ne dépend pas d'un point de vue unique. Toutefois, l'absence d'un contrôle fédérateur peut s'avérer préjudiciable à la cohérence de 1' ensemble. Il est extrêmement difficile, voire impossible, de maintenir une rigueur infaillible dans un langage qui peut être adapté aux besoins fort variés des lieux qui l'utilisent.

La cohérence de RAMEAU est sans nul doute son point le plus fort. Peu de liberté est laissée au catalogueur qui doit se conformer aux règles édictées par le bureau RAM. Utiliser le langage de manière convenable est s'assurer d'avoir un catalogue homogène non seulement pour son propre fonds, mais également à un niveau plus globalentre plusieurs établissements. Le contrôle total exercé sur le vocabulaire aide à la cohérence mais confère aussi une certaine lourdeur au langage: il faut veiller à le mettre régulièrement à jour. Les propositions acceptées sont consultables en ligne et sont régulièrement publiées. C'est au bibliothécaire d'assurer la mise à jour de sa liste, il doit presque faire preuve de qualités de veilleur stratégique pour ne pas se laisser dépasser par 1' évolution du langage.

Si la RAMEAU est contraignante dans sa manipulation du fait de sa structuration, la Blanc-Montmayeur pèche par l'excès inverse. Il est en effet quelquefois malaisé d'attribuer une place au descripteur et de lui assigner une nature. Dans la RAMEAU, par contre, tout a une place et la construction de la vedette ne peut être fantaisiste si l'on prend garde à bien suivre les règles d'indexation.

Une différence fréquemment évoquée par les professionnels est celle de l'intelligibilité auprès du public. Les partisans de la Blanc-Montmayeur donnent l'avantage à leur langage de prédilection tandis que les défenseurs de RAMEAU affirment évidemment que ce répertoire n'a rien d'obscur pour l'usager. Les premiers justifient leur position par la nature de la liste : comme elle est ouverte, il est plus facile de suivre la langue parlée et de garder ainsi une promiscuité accrue avec le public. La bibliothécaire de Tourcoing, qui a connu les deux langages successivement, assure qu'il n'en est rien. D'ailleurs, RAMEAU précise bien dans son introduction que le terme le plus usité est privilégié dans le choix d'un descripteur. Bien au contraire, la Blanc-Montmayeur précise parfois trop les concepts pour être comprise de tous. Il semble que les assertions à l'encontre de la RAMEAU sont basées sur des a priori car les professionnels qui ont exprimé leur sentiment sur la question n'ont jamais manqué de rajouter que leur manque de connaissance du répertoire pouvait les mener à porter un jugement peut-être sévère par rapport à la réalité. Néanmoins, placer le lecteur au centre d'un débat visant à déterminer quel langage lui convient le mieux paraît pour le moins déplacé. Pour être à même de vérifier l'influence que cela pourrait avoir, il me semble qu'il faudrait informer l'usager de l'existence des langages documentaires d'une part et lui présenter le langage utilisé dans le lieu de documentation d'autre part. Deux cas de figure se présentent : ou le lecteur a acquis une méthode de recherche fiable, auquel cas il n'est gêné par aucun des deux langages, ou le lecteur ne possède pas de méthode de recherche, auquel cas l'adoption de l'un ou de l'autre des langages ne changera rien. RAMEAU et Blanc-Montmayeur sont deux langages cohérents dont l'efficacité n'est plus à prouver. Bien utilisés ils donneront des résultats satisfaisants pour un catalogue informatisé. Cependant, ils répondent à des besoins différents et leur façon d'envisager l'index matière n'est pas la même et c'est sur ces critères que le choix doit s'opérer. Les atouts d'un langage dans un lieu deviendront des inconvénients sur un autre lieu où les manière de procéder ne sont pas les mêmes.

Enfin, pour revenir à des considérations purement matérielles, la navigation est plus facile dans la Blanc-Montmayeur que dans la RAMEAU en dépit de la multiplication des sommaires dans cette dernière. Il est vrai qu'elle inclut aussi un index, mais celui-ci reste assez général. La navigation est aidée dans la Blanc-Montmayeur par une vision plus globale de la liste : un descripteur est directement suivi de sous-vedettes pouvant éventuellement le compléter, tandis que dans la RAMEAU en revanche, les termes sont rangés par ordre alphabétique quelle que soit leur fonction, il n'y a aucune hiérarchie de têtes de vedettes et de subdivisions.

# III/ **Les pratiques de la Blanc-Montmayeur**

Cette partie se base sur l'observation des méthodes appliquées pour l'indexation de documents dans les bibliothèques de Mons-en-Barœul, Haubourdin, Loos et Tourcoing. A l'exception de la dernière passée depuis peu en RAMEAU, les autres établissements ont adopté la Blanc-Montmayeur.

11 D'une manière générale

L'indexation matière est une opération intellectuelle complexe sujette à la subjectivité. C'est un constat qui revient sans cesse dans les propos des professionnels. Ne serait-ce qu'à la bibliothèque municipale de Mons-en-Baroeul où l'on évoque des façons de faire différentes alors qu'il n'y a que deux catalogueurs !

La personnalité du catalogueur, ses goûts, ses centres d'intérêt, ... pèsent fortement sur le choix des descripteurs à employer. J'ai pu en faire l'expérience au Fort de Mons où j'ai parfois eu du mal à m'adapter à la manière adéquate de cataloguer. Mes recherches concernent essentiellement le milieu universitaire où les documents sont pour la plupart accessibles uniquement par le catalogue informatique. Réserver une si grande importance à la recherche en rayon m'a tout d'abord étonnée mais il vrai que le fonds ne nécessite pas de passer par l'informatique à chaque requête. Ce décalage a bien sûr influencé ma façon de cataloguer qui n'était pas la bonne pour une mise à disposition des documents dans la bibliothèque de Mons-en-Barœul : je démultipliais les vedettes pour offrir autant de point d'accès aux usagers, démarche inutile pour un fonds de cette taille. D'autre part, je replaçais fréquemment le document dans un système arborescent de connaissances, chose proscrite par la norme et la Blanc-Montmayeur, afin de donner la possibilité à l'usager profane autant qu'averti de trouver le document par la recherche par minitel. Mais le lecteur qui va sur minitel saura sans doute précisément ce qu'il veut alors que celui qui ne le sait pas se dirigera probablement plus naturellement vers les rayonnages.

J'ai pu constater que des pratiques variées sont adoptées face à la Blanc-Montmayeur dans les lieux que j'ai visités. Toutefois il ne s'agit pas uniquement d'un problème d'harmonisation entre les professionnels, un bibliothécaire peut montrer une certaine inconstance dans son indexation. Cela arrive fréquemment et partout, c'est une composante du catalogage. Cela se vérifie à Mons-en-Barœul, par exemple, par la réaction que les catalogueurs ont de temps à autre face à un ouvrage qu'ils ont indexé quelques jours ou semaines auparavant : ils se montrent quelquefois dubitatifs sur leur choix de la cote Dewey ou des vedettes matières.

Néanmoins, hormis cette inconstance normale dans le cadre d'une indexation, ces propos sont assez surprenants: la norme Z 44-070 et la présentation de la liste de vedettes devraient fixer les choses et éviter les situations disparates rencontrées sur les lieux au cours du stage. Les procédés de construction de vedettes, et de catalogage en général, devraient demeurer les mêmes d'un endroit à l'autre, or ce n'est pas le cas. Cela peut s'expliquer de plusieurs façons. Un certain oubli de la norme est souvent avancé chez les catalogueurs et la présentation de la Blanc-Montmayeur est loin d'être le livre de chevet de ses utilisateurs! De plus, elles sont toutes deux soumises aux interprétations et la répétition continuelle des tâches documentations favorise l'adoption de certains automatismes, bons ou mauvis. D'autre part, l'accent n'est pas mis sur la norme car aucune bibliothèque ne pratique la mutualisation de notices bibliographiques. Dans le cas contraire, l'échange impliquerait son respect scrupuleux afin que les notices exportées puissent être utilisées par les autres lieux et que les notices importées puissent être incluses dans le catalogue.

Les écarts méthodologiques par rapport à la norme et à la Blanc-Montmayeur se traduisent essentiellement dans la manière de construire les vedettes matières.

Les catalogues des bibliothèques de Loos et de Mons-en-Barœul présentent tous deux des vedettes construites avec soit des sous-vedettes soit des relations entre deux vedettes. Cependant, des observations plus précises n'ont pu être faites qu'à Mons-en-Barœul en raison du temps imparti au stage et aux visites.

La première chose que l'on peut remarquer est un manque de rigueur dans la construction des vedettes matières : un même terme ayant les mêmes fonctions peut se trouver à deux endroits différents de la vedette.

De même, l'indexation connaît parfois des redondances, il arrive qu'une vedette soit doublée de ses concepts placés sans construction dans la même notice bibliographique. La redondance concerne également les problèmes de doublons de vedettes : deux vedettes mettant en jeu les mêmes descripteurs mais agencés de façon légèrement différente peuvent coexister (il s'agit essentiellement de vedettes incluant une relation). Les deux vedettes ont quasiment le même sens, en tout cas la légère différence sémantique ne justifie pas ce redoublement des concepts.

#### Exemple : *Enfant* Il *parent: psychologie* côtoie *Parent* Il *enfant: psychologie Enfant // parent : drogue côtoie Drogue // enfant : parent*

Cela pourrait venir d'un héritage des fichiers papier. Ce mode de consultation nécessitait de modifier l'ordre des descripteurs (on effectuait leur rotation) pour permettre à l'usager de trouver l'information désirée. En effet, la recherche ne se faisant que sur les têtes de vedettes, il fallait donc placer successivement les différents termes de la vedette en tête pour offrir un nombre plus important d'entrées au document.

Le fichier peut aussi inclure la répétition exacte de la même vedette. C'est sans doute plus une contrainte informatique puisque les vedettes ont strictement le même numéro de notice. Il n'y a donc pas là une double création (comme cela peut parfois être le cas), ni une redite du professionnel. Les essais pour supprimer une seule des deux vedettes n'ont pas été probants: une fois la vedette ôtée, l'ordinateur indiquait invariablement qu'aucun document n'y était rattaché lorsqu'on l'interrogeait sur celle-ci, alors qu'elle était au moins rattachée à un ouvrage et un exemplaire. Cela tend à étayer 1' origine informatique du problème.

La redondance peut être d'un ordre plus sémantique avec l'adjonction de deux concepts quasiment synonymes.

#### Exemple : *Littérature française : France*

Il est bien entendu que les vedettes doivent décrire le contenu d'un document de la manière la plus complète possible, mais il faut veiller à ne pas les multiplier inutilement. De nos jours, la recherche se porte sur tous les mots mis à l'indexation, nul besoin de réitérer un descripteur dans deux vedettes différentes pour le voir sortir comme résultat d'une requête.

Exemple : *Ecole : aide Ecole* Il *parent : aide* 

La première vedette est tout à fait inutile : les mots qui la composent se retrouvent dans la seconde vedette. Le logiciel sera donc à même de les sélectionner si une recherche les met en jeu.

La redondance entraîne une complication des vedettes qui pourrait être évitée. Cependant, ce n'est pas la seule cause de la création de vedettes matières très longues qui sont nombreuses dans le catalogue matière de la bibliothèque de Mons-en-Barœul.

On se souvient que la norme préfère limiter les vedettes ayant plus d'un point de vue aux cas indispensables. Il est en effet plus lisible et compréhensible et pour le professionnel et pour l'usager de trouver deux vedettes relativement courtes, plutôt que d'en trouver une longue de quatre subdivisions.

Un manque de cohérence général dans le fichier peut se ressentir à Mons-en-Barœul car les renvois, que ce soit d'exclusion aussi bien que d'orientation, sont très peu nombreux ou rentrés dans un champ inadéquat du logiciel qui n'apparaît ni à la recherche ni même dans la notice du mot matière sans la demande expresse du catalogueur. Des termes renvoyés dans la Blanc-Montmayeur ne le sont pas sur OPSYS, ce qui pose le problème du contrôle des descripteurs (on trouvait par exemple *Art culinaire* pourtant renvoyé sur *Cuisine et gastronomie* dans la liste). Heureusement, ce cas reste rarissime, le respect du vocabulaire autorisé est avéré, même si les renvois ne lient pas les termes exclus aux termes retenus.

La situation dans la bibliothèque municipale d'Haubourdin est singulière et le parti pris tranche avec les autres lieux de documentation qui ont adopté la Blanc-Montmayeur. L'indexation ne se fait uniquement qu'avec des têtes de vedettes. Plusieurs raisons expliquent un tel choix. Tout d'abord, le logiciel utilisé rentre les descripteurs selon leur catégorie (géographique, chronologique, personne, ... ) et les inscrit dans la notice bibliographique sans construire aucun lien à la différence d'OPSYS qui propose de faire des liens à chaque création de mot matière ou de vedette matière. Mais les liens peuvent être ajoutés par la suite. La responsable a elle-même dit qu'elle avait quand même fait quelques vedettes matières construites, mais qu'elle ajoutait systématiquement les descripteurs sans liens à la suite. Ce n'est sans doute pas la meilleure méthode à adopter car la base est alourdie par des doublons. Le souci de faciliter la tâche au lecteur est évoqué, il est certain qu'il ne posera pas sa requête avec les liens qui construisent les vedettes, ces liens sont donc inutiles à l'indexation<sup>13</sup>. Si l'intention est tout à fait louable, la perception de l'utilisation d'un langage documentaire ne semble pas correcte : il ne sert pas seulement à formuler une requête, il précise également la réponse fournie à l'usager. C'est grâce aux relations que l'usager peut opérer un tri dans la masse informationnelle qui ressort de la mise en correspondance de sa demande et des documents disponibles dans la base. Il vaut mieux s'adapter au public et simplifier le langage que morceler les vedettes. Celles-ci répondent à une syntaxe signifiante dont les règles d'écriture ne peuvent être changées. *Karva* 

On peut avancer plusieurs explications à ces manquements aux préceptes normatifs qui fixent les règles de l'indexation matière. Tout d'abord, cela demande du temps pour maîtriser totalement un langage documentaire. Même la Dewey, qui est un langage classificatoire plus facile à appréhender que le langage combinatoire Blanc-Montmayeur, demande une connaissance minimale de ses classes préalablement à son utilisation.

La perception du langage n'est pas non plus étrangère à la manière d'indexer. Les bibliothécaires, à force de cataloguer, connaissent la liste des descripteurs qui n'est de ce fait plus consultée à chaque indexation. Il est pourtant préférable de compulser le guide. Cela empêchera sans doute plus sûrement l'emploi de termes moins précis et avertira le catalogueur d'un éventuel doublon à éviter par le biais d'un renvoi. L'opération d'indexation se base bien entendu sur le fonds préexistant. C'est pourquoi le catalogueur a davantage tendance à travailler avec l'outil informatique qu'avec la version papier. Toutefois, il convient de vérifier l'existence d'un descripteur et de ses synonymes dans la liste. Les créations de mot matière doivent rester des opérations inévitables. Se servir uniquement de l'index

<sup>&</sup>lt;sup>13</sup> C'est le point de vue défendu à la bibliothèque municipale d'Haubourdin.

informatique maintient certes la cohérence du fonds mais ne permet pas de rattraper un libellé erroné et favorise les constructions incorrectes (ce point est abordé plus tard). En outre la relative liberté de construction laissée dans la Blanc-Montmayeur souvent évoquée, c'est un langage que l'on peut« tortiller comme on veut. Personne ne nous ne dit rien». Cela montre bien que la rigueur de construction n'est pas la première qualité perçue dans le langage, au contraire de la RAMEAU considérée par les professionnels comme un outil difficile d'emploi. \

L'utilisation parallèle du langage classificatoire Dewey influe indubitablement sur 1 l'indexation qu'il conditionne même. Ce type de langage et les langages combinatoires sont fortement liés par l'opération de catalogage, mais il arrive fréquemment que l'indexation Dewey l'emporte sur l'indexation matière Blanc-Montmayeur. En effet, la première opération d'indexation consiste à assigner une place physique au livre. Le bibliothécaire attribue ainsi une cote à l'ouvrage qu'il catalogue en fonction du fonds de sa bibliothèque. Cette façon de procéder est la plus adéquate: il vaut mieux inclure un document dans une classe où d'autres ouvrages ont sensiblement le même contenu que de suivre la classification de manière stricte et de créer une classe extrêmement précise qui conviendra certes mieux au document mais qui l'isolera du reste du fonds. Une fois la cotation établie, le bibliothécaire doit décrire le contenu avec les descripteurs. A ce stade la tendance est de reprendre les concepts de l'intitulé de la cote Dewey et de les traduire dans le langage documentaire. Une certaine concordance existe entre la Dewey et la Blanc-Montmayeur, il est donc fort peu probable que les concepts choisis soient erronés et qu'ils n'aient aucune pertinence avec le document indexé. Pourtant,  $\epsilon$ suivre la Dewey n'est sans doute pas le meilleur moyen d'indexer le contenu d'un ouvrage. Si elle s'avère très efficace pour la structuration physique d'un fonds, elle n'est en revanche pas conçue pour en exprimer les concepts. D'autre part, un langage classificatoire est un langage hiérarchique et le suivre peut amener le professionnel à replacer le document dans un schéma hiérarchique proscrit par le norme et l'introduction de la Blanc-Montmayeur et de la RAMEAU.

De même, il est toujours très tentant de reprendre les mots du titre du document lors de l'indexation. Outre le risque de rentrer des concepts étrangers au contenu (un titre n'est pas forcément révélateur d'un ouvrage), cela peut créer des vedettes matières «boiteuses». A titre d'exemple: la vedette matière *Immatériel: économie* se trouve dans la notice bibliographique du livre intitulé *Nouvelles technologies de 1 'information et de la* / *communication: risques et opportunités d'une économie de l'immatériel.* Nul doute que le bibliothécaire s'est largement inspiré du titre pour créer une vedette dont la formulation n'est peut-être pas des plus heureuses.

Le manque de rigueur est un autre élément évoqué à maintes reprises dans les bibliothèques visitées. L'explication la plus souvent avancée pour le justifier est la pluralité des indexeurs. A Mons-en-Barœul et à Loos, il est volontiers reconnu qu'être plusieurs à cataloguer ne pose pas de problème majeur à condition que chacun soit aussi rigoureux que les autres. N'avoir qu'un seul professionnel à l'indexation peut être une solution: il peut veiller plus facilement à maintenir la cohésion dans l'index matière, mais il est sans doute dommageable de se priver d'une diversité d'approche. La méthode adaptée à Tourcoing semble bonne : chaque secteur a une personne qui catalogue et le listing des vedettes matières est visé tous les jours par une bibliothécaire ayant une connaissance approfondie de la RAMEAU qui est employée. Cette pratique associe des points de vue variés à un contrôle fédérateur vis-à-vis de l'homogénéité du catalogue et de la conformité de la syntaxe. On voit tout de suite qu'une telle organisation demande une équipe importante, ce qui est loin d'être le cas dans tous les lieux documentaires. Au Fort de Mons, chaque secteur est sous la responsabilité d'un membre de J'équipe. Les deux personnes ayant en charge le catalogage, qui de la section jeunesse, qui de la section adulte, peuvent opérer une vérification de la création des vedettes grâce à un listing qui est édité chaque matin. Cependant, il peut s'avérer

profitable de discuter le choix des termes entrés dans la notice bibliographique même s'ils ne sont pas nouveaux et qu'ils n'apparaissent pas sur l'édition quotidienne. Les deux professionnels ont certes l'habitude du catalogage, mais un avis extérieur en la matière n'est jamais à négliger.

A Mons-en-Barœul, on peut noter des divergences dans les notations de titres de séries dans les bandes dessinées et les romans. La bibliothèque utilise les deux champs titre et soustitre pour rentrer le titre de la série et le titre du tome dans la série. Le problème est que les deux éléments ne sont pas placés dans le même champ d'une série à l'autre. Mais des changements se trouvent également à l'intérieur d'une même série où la manière de cataloguer varie d'un titre à l'autre. C'est symptomatique du manque de rigueur dont font occasionnellement preuve les bibliothécaires. Lors d'un des seuls catalogages que j'ai effectués en bande dessinée je demandais au conservateur s'il n'aurait pas mieux valu mettre le nom de la série dans le champ «fait partie de la série». Il m'a répondu que ce champ n'avait jamais servi mais que je pouvais l'utiliser pour le volume que je cataloguais. Il ne m'a pas semblé judicieux de commencer à remplir ce champ jusqu'alors inutilisé. Comme les professionnels avaient pris le parti de ne pas le compléter, il ne rn' a pas paru opportun de ne le faire que pour quelques ouvrages, ce qui n'aurait servi qu'à dérouter les lecteurs et les professionnels. *in a moneys de formalis*,

Cependant les écarts de pratique avec les préceptes des normes et des langages documentaires ne sont pas du seul fait des catalogueurs. L'outil informatique joue un rôle important dans le degré de respect des textes normatifs. L'introduction de l'informatique a en effet occasionné des ratés dans 1' indexation : la facilitation de la recherche a sans aucun doute amené un certain relâchement dans la structuration du catalogue. Avec les fichiers papier, un document indexé avec une vedette mal construite était perdu pour l'usager. De même un système de renvoi sous-développé entraînait un silence documentaire non négligeable. Mais avec les logiciels modernes, une vedette mal construite sera quand même sélectionnée si elle contient le terme posé par la requête. D'où une baisse de vigilance : les conséquences d'une  $\partial^4$ erreur de construction seront mineures puisqu'elles ne privent pas le public des documents. En théorie, peu importe l'ordre dans lequel les éléments d'une vedette sont entrés, rien n'empêchera l'ordinateur de les retrouver si besoin est. Cependant, on voit vite les limites qu'une telle ligne de penser risque de soulever: un catalogue pour lequel aucune règle ne préside à la construction a tous les probabilités de partir dans tous les sens. La syntaxe est la structure de la liste, si elle est inexistante, rien ne permet d'en maintenir l'unité. De plus, la préconisation sur 1' ordre des vedettes est la base de la norme et des langages documentaires étudiés. S'il n'y a aucune velléité de construire correctement au départ, que penser de l'utilité d'un tel langage? Les autres prescriptions ne pourront pas améliorer le fichier si les fondements ne sont pas appliqués.

Mais les contraintes matérielles en elles-mêmes ne sont pas à négliger. Il n'est en effet pas rare de rencontrer des logiciels de bibliothèques inadaptés ou des formateurs ayant une connaissance limitée des recommandations pour l'indexation. Ce dernier point est apparu clairement au cours d'une discussion avec la conservatrice de la bibliothèque de Loos. Comme elle me montrait comment construire des vedettes matières sur son logiciel, nous avons discuté de la construction à adopter pour une vedette telle que *Civilisation africaine*  (pour un ouvrage sur la civilisation africaine et non pas la civilisation en Afrique). La formatrice du logiciel lui avait recommandé de procéder comme suit *Civilisation: Afrique.* Il ne semble pas que cette forme soit la meilleure car elle ne traduit pas le concept que l'on voulait exprimer à la base et ne suit pas la norme Z 44-070 qui conseille de faire suivre les termes comme « civilisation » d'un adjectif qualificatif plutôt que d'une localisation géographique en sous-vedette. A la vue de certains logiciels, force est de constater que leurs concepteurs ne sont peut-être pas pleinement conscients des impératifs du traitement documentaire. Par exemple, le logiciel d'Haubourdin permet de rentrer les descripteurs par catégorie (ce qui n'a aucune pertinence pour la Blanc-Montmayeur, les termes n'étant pas classés par catégorie), mais les introduit dans la notice sans aucun lien. Où est l'intérêt de devoir opérer un tri dans les descripteurs si ces derniers sont remis sans aucun ordre apparent dans la notice bibliographique ?

Le logiciel OPSYS, à la bibliothèque du Fort de Mons est d'une utilisation parfois malaisée. Ainsi, la création de relations entre deux vedettes est-elle assez complexe. La norme, on s'en souvient, n'autorise que la mise en relation de deux vedettes et non pas une relation à l'intérieur d'une vedette. Toutefois, le logiciel demande pour cette tâche une manipulation assez laborieuse : pour établir un lien entre deux vedettes construites, il faut préalablement construite chaque membre de la relation dans la grille des mots matières. Cela suppose qu'il faille créer deux mots matières incluant la sous-vedette pour ensuite les mettre tous deux en relation.

Exemple: on trouve la vedette *Art // société: Moyen-Age*. Si on suit la norme, la vedette devrait être construite comme suit : *Moyen-Age : art // Moyen-Age : société* Il faudrait pour ce faire construire dans la grille des mots matière les deux mots *Moyen-Age : art* et *Moyen-Age : société* et revenir les mettre en relation dans la grille des vedettes matières.

 $\mathcal{Q}$ 

Outre une dispersion de termes qui pourraient être regroupés, cela demande beaucoup de temps et de patience, l'indexeur devant jongler avec les grilles respectives des mots matières et des vedettes matières. En fait, le logiciel ne permet pas la mise en relation de deux vedettes matières, il fait une seule vedette dans laquelle il lie deux mots matières construits. Les catalogueurs de la bibliothèque ont donc décidé de construire une vedette dont la syntaxe se comprend : seuls les deux concepts traités à égalité dans le document sont mis en relation et leur dénominateur commun est placé en sous-vedette.

La structure du logiciel et le cheminement qu'il propose lors de l'analyse matière d'un contenu sont quelquefois susceptibles de mener à des constructions incorrectes. La logique de construction par mots matières va à l'encontre de la norme. Je prendrai l'exemple de la vedette *Wisigoth (peuple): art.* La vedette idoine est *Art wisigoth.* Cependant, durant 1' opération de catalogage, le professionnel va interroger la base pour savoir si des occurrences du mot qu'il veut utiliser existent. Il va donc taper le minimum (ici, il y a de fortes chances pour que le mot « wisigoth » ait été tapé), le terme le plus significatif sans chercher à le replacer dans une vedette construite au moment de l'interrogation. OPSYS donne alors la liste de mots matières comportant le descripteur recherché. Dans l'exemple, et après une vérification personnelle, il s'avère que *Wisigoth (peuple)* est la seule occurrence du terme «wisigoth» dans l'index. Cette occurrence a dû être sélectionnée et on lui a adjoint le descripteur *Art* comme sous-vedette de point de vue. Pour créer une vedette il aurait fallu créer et le mot matière et la vedette matière *Art wisigoth* à 1' affichage des résultats.

2/ Les écarts de pratique et leur remédiation à la bibliothèque du Fort de Mons

Afin de mener une étude sur les méthodes d'indexation et sur les décalages éventuels par rapport à la norme et aux préceptes énoncés dans la Blanc-Montmayeur, je me suis attachée à compulser le catalogue informatique des vedettes matières employées pour l'analyse matière des documents. Toute la difficulté pour moi fut de trouver un angle d'attaque pour entrer dans l'index. Mon premier mouvement fut d'essayer de réduire le volume des vedettes matières. Pour ce faire, j'ai tout d'abord décidé de classer les mots matières alphabétiquement. L'occurrence avec laquelle ils sont utilisés dans une vedette

apparaît en regard de l'intitulé du mot matière et j'ai choisi arbitrairement de lister tous ceux qui étaient employés cinquante fois et plus dans les vedettes matières. Mon objectif était de vérifier les vedettes dans lesquelles ils se trouvaient et de voir si on ne pouvait pas réduire le nombre des intitulés en regroupant certaines notions. Mais il s'agissait d'un travail laborieux, je ne pouvais décemment pas modifier l'intitulé d'une autorité sans consulter les ouvrages auxquels elle était rattachée. Mais le biais que j'avais choisi ne me satisfaisait pas et j'ai décidé d'adopter une démarche plus cohérente vis-à-vis du fichier. En effet, mon manque de recul par rapport aux opérations de catalogage ne m'a dans un premier temps pas permis d'être efficace dans ma façon de procéder. J'ai donc repris la théorie et ai peu à peu pointé des écarts avec les textes normatifs. Ma stratégie fut donc changée et mon intérêt s'est davantage reporté sur la construction des vedettes. Cela entraînait une vision d'ensemble du catalogue, à l'inverse de la correction au coup par coup de vedettes dispersées dans tout l'index sans autre forme de choix que celle des occurrences. Le but poursuivi n'était pas tant de réduire le nombre de vedettes que de redonner une certaine unité au fichier matière et de rappeler les recommandations de la norme pour l'indexation future. Il m'a semblé préférable de structurer la liste de manière préalable pour permettre une réduction de son volume par la suite. Mon attention s'est concentrée sur la manière de construire les vedettes, puisque le choix des termes employés s'avérait correct. Afin de rentrer plus finement dans le catalogue j'ai suivi les différents préceptes de la construction des sous-vedettes édictés dans la norme Z 44-070 et dans la Blanc-Montmayeur. J'ai repris les exemples qui y sont donnés, que j'ai ensuite élargis. Je me suis également inspirée des classes de la Dewey pour consulter les grands domaines de savoir. Mon plan d'action s'articule essentiellement autour de neuf points. Par souci de clarté, je stipulerai à nouveau les recommandations de la liste, ce qui peut amener des redites avec les parties précédentes.

#### a/ Les vedettes de points de vue de peuples, races, religions, styles

*Ce que dit la Blanc-Montmayeur* : la norme recommande l'emploi de l'adjectif de langue, de peuple ou religion dans les domaines artistiques et para-artistiques. L'ordre dans lequel mettre les sous-vedettes n'est pas précisé, mais il semble évident qu'il convient avant tout de travailler dans une optique de cohérence de liste. La Blanc-Montmayeur donne comme exemple la *Littérature courtoise française* qui est à préférer à la *Littérature française courtoise.* On voit tout de suite les avantages à suivre cet ordre plutôt que l'autre qui sans être mauvais provoque la dispersion des vedettes matières.

*Ce que l'on trouve à la bibliothèque* : en ce qui concerne la qualification de nationalité, deux formes coexistent dans les domaines artistiques : on trouve l'art concerné en tête de vedette suivi soit de l'adjectif de nationalité placé directement derrière comme *Cinéma français,* soit du pays pour lequel s'applique le domaine artistique rejeté en sous-vedette comme *Cinéma: Amérique.* Cette vedette ne serait exacte que si l'on envisage la situation du cinéma dans un pays donné, sans distinction de nationalité. Mais il s'agit d'une étude sur le cinéma américain et non pas sur le cinéma en Amérique.

Cette double disposition entraîne un certain manque de cohérence dans la liste, mais est également à l'origine de doublons. J'ai en effet trouvé des vedettes décrivant exactement le même concept mais qui coexistaient car la norme n'a pas été scrupuleusement suivie. Ainsi *Cinéma français* côtoyait-il *Cinéma : France* dans la base OPSYS, amenant une lourdeur inutile et brisant à coup sûr l'unité du fond indexé : si un usager interroge le logiciel avec la requête «Cinéma français» et qu'il trouve des résultats, il est peu probable qu'il songe à formuler une autre requête « Cinéma : France » pour la compléter. Un silence documentaire aura de ce fait été créé et s'il est vrai que le fonds de la bibliothèque du Fort de Mons n'est pas assez important pour que l'usager ne trouve pas ce qu'il désire en accès libre,

il semble toutefois évident qu'une même situation dans un établissement ayant un fonds plus important aura des effets plus néfastes : certains ouvrages en magasin ne sont accessibles que par le catalogue. Comment l'usager peut-il alors trouver des documents si les règles qui ont présidé à leur indexation ne sont pas rigoureusement identiques ? De même, si le nombre d'ouvrages en accès libre est considérable, une simple recherche sur étagère ne sera d'aucun secours au lecteur qui aura manqué des ouvrages lors de sa recherche informatique. Il est fort probable que ce même lecteur ira directement dans les rayons que lui indiquent les résultats qu'il a obtenus malgré tout. L'usager a peu conscience du traitement qui est fait sur les documents avant leur mise à disposition, il est probable qu'il ne se rend pas compte du silence documentaire dû à la formulation de sa requête d'une part mais aussi aux ratés de l'indexation d'autre part et croira volontiers que ce qu'il a trouvé constitue la totalité de documents disponibles sur ce qui l'intéresse.

Une autre incohérence à corriger est celle du genre. Il faut effectivement mettre celuici sous forme d'adjectif directement après la forme artistique.

#### Exemple : on mettra *Littérature fantastique* et non pas *Littérature : science-fiction.*

La base comportait également des imprécisions pour ce cas de figure, *Cinéma fantastique* se trouve au même titre que *Science-fiction: cinéma.* De nouveau, il faut changer l'intitulé des vedettes et tout ramener sous une seule et même formulation.

Suivant la Blanc-Montmayeur, j'ai réitéré cette démarche aux différents domaines artistiques et para-artistiques qui me venaient à l'esprit. J'ai donc passé en revue les mots matières suivants : cinéma, littérature, musique, sculpture, peinture, architecture, cuisine, art, religion, ...

En outre, cette partie dans la liste concerne également la construction d'une vedette matière avec le mot « guerre ». Il est demandé de rentrer la guerre directement sous son nom et de pas procéder à des rejets. La bibliothèque présente encore une fois une diversité d'exemples de deux ou trois constructions différentes pour un seul et même descripteur.

Exemple: dans la base coexistaient les formes *Cent Ans (guerre): Auvergne* et *Guerre de cent ans.* C'est la seconde qui a été retenue, car c'est elle qui est conforme à la norme.

Le même parti fut pris pour les noms de bataille.

#### b/ Les catégories sociales

*Ce que dit la Blanc-Montmayeur* : la catégorie sociale traduit un ensemble homogène d'individus et se place en sous-vedette de point de vue.

*Ce que 1 'on trouve à la bibliothèque* : la catégorie sociale est placée soit en tête de vedette, soit en sous-vedette. Cependant, il faut reconnaître qu'il est parfois assez malaisé d'assigner une place à ce type de descripteur, car d'aucuns peuvent considérer que la catégorie constitue le sujet principal et doit donc se trouver en tête, alors que d'autres y voient un point de vue et la mettront en sous-vedette. Les exemples fournis par la liste peuvent aider, il semble d'après eux qu'il faille placer d'office tout groupe social cohérent en sous-vedette de catégorie sociale.

#### Exemple : *Drogue : adolescent*

Le catalogue de la bibliothèque présente les deux cas de figure évoqués précédemment. Même si le choix n'est pas toujours facile à opérer, il y a manifestement des erreurs dans la façon de construire puisque les exemples développés dans la Blanc-Montmayeur ne sont pas entrés de manière identique dans le catalogue.

Exemple: la Blanc-Montmayeur indique *Sport: personnes âgées* mais l'index de la bibliothèque inclut *Personnes âgées : sport.* 

A 1' instar de la liste, j'ai repris les termes adolescent, adolescente, adolescence, adulte, homme, femme, personnes âgées, ouvrier pour vérifier les vedettes. J'y ai ajouté écolier, parent, ...

*cl* Le milieu naturel

*Ce que dit la Blanc-Montmayeur* : le milieu naturel ne constitue pas une entrée géographique à part entière, mais il doit être utilisé comme sous-vedette de point de vue.

*Ce que l'on trouve à la bibliothèque* : le descripteur de milieu naturel est employé indifféremment comme tête ou comme sous-vedette.

Exemple: on trouve *Animal: lande,* construction correcte, mais aussi *Forêt: animal,*  vedette qu'il convient d'inverser. *J*utelliques le  $\ell$ <sup>9</sup>

Les recherches sur les termes ont été faites aux noms de milieux naturels (désert, fleuve, rivière, mer, montagne, forêt, campagne, littoral, ... ), mais également à celui de descripteurs pouvant être associés avec eux (faune, flore, animal, plante, ... ).

#### d/Les vedettes de relation

*Ce que dit la Blanc-Montmayeur* : la liste recommande de mettre deux vedettes en relation si, et seulement si, les deux concepts qu'elles traduisent sont traités de manière égale dans le contenu du document. Dans le cas d'une vedette construite, la relation ne peut se faire à l'intérieur de la vedette, mais doit se faire entre les deux vedettes elles-mêmes. D'autre part, il est préconisé de faire une entrée inverse dans le catalogue afin que chaque terme de la relation se trouve en tête de construction.

*Ce que l'on trouve* à *la bibliothèque:* la construction de la relation est mauvaise quand elle concerne des vedettes construites. Le signe de relation est intercalé entre deux têtes de vedettes et il est directement suivi d'une sous-vedette.

#### Exemple *:Parent* Il *enfant: psychologie* et *Enfant* Il *parent: psychologie*

Les lourdeurs du logiciel qui ont entraîné ce manquement aux normes avant été exposées préalablement, il n'est d'aucune utilité de revenir dessus. Il aurait fallu changer toutes ces vedettes afin de modifier leur construction, mais cela s'avère être une tâche fastidieuse qui ne peut être totalement achevée (du moins dans le cadre du stage) puisqu'il n'est pas possible de rechercher uniquement les vedettes de relation. OPSYS ne prend en effet pas en compte le double signe de la barre oblique qui la traduit. De plus, la construction adoptée, si elle n'est pas idoine, est compréhensible et ne risque pas de léser l'usager ou le professionnel. D'autres points du catalogue réclamaient une correction plus urgente, j'ai donc laissée les intitulés en l'état avec l'accord de mon tuteur. En revanche, je me suis attachée à vérifier toutes les relations des vedettes des listings que j'ai utilisés pour compulser 1' index afin de lister celles qui présentaient une construction réciproque ou qui étaient entrées deux fois de manière identique dans la notice bibliographique. Ces redondances n'existent plus trop dans le fichier matière, mes collègues ayant renoncé à faire les doubles entrées depuis longtemps. Ils adhèrent au point de vue que ces méthodes sont obsolètes et totalement inutiles avec un fonds informatisé et que, chose plus préjudiciable, elles alourdissent la base sans aucun gain d'efficacité. Comme expliqué dans la partie précédente, toutes mes tentatives pour modifier ces vedettes et enlever soit une de leurs occurrences soit la réciproque de la vedette se sont soldées par un échec. De plus, dans le cas des vedettes entrées avec leur réciproque, une difficulté subsistait : certaines notices bibliographiques possédaient les deux vedettes, d'autres ne possédaient qu'une seule vedette et d'autres encore ne possédaient que l'autre vedette. De ce fait, supprimer la notice d'une forme des deux vedettes pouvait entraîner une perte d'information dans les notices bibliographiques. En effet, il fallait vérifier les livres indexés avec une seule occurrence de la vedette le soient avec la bonne et leur attribuer la réciproque si ça n'était pas le cas. par exemple si un livre est indexé sous Parent // enfant : psychologie et qu'il a été décidé de supprimer cette vedette pour ne conserver que la réciproque, il faut prendre garde à référencer l'ouvrage afin de lui adjoindre la réciproque conservée.

#### *el* Les renvois

*Ce que dit la Blanc-Montmayeur:* l'index matière doit être riche en renvois d'exclusion, pour faciliter le choix des termes appropriés au moment du catalogage mais également rendre la navigation de l'usager plus aisée. Un descripteur doit pointer vers les termes écartés synonymes et ces derniers doivent inversement mener au premier. Les renvois d'orientation doivent aussi être nombreux pour offrir un réseau de documents liés par le thème à la requête de l'usager.

Les renvois concernent aussi les sigles qui sont à entrer sous leur forme développée sur laquelle est renvoyé l'abréviation.

*Ce que l'on trouve à la bibliothèque:* les renvois, qu'ils soient d'exclusion ou d'orientation, ne sont pas légion. Les professionnels avaient même oublié les procédures nécessaires pour les créer car ils m'ont dit ne pas en faire souvent. Cela est sans doute quelque peu préjudiciable à la cohérence du catalogue et au lecteur dont l'éventuel recherche ne sera pas étoffée par ces liens.

Il fut donc décidé que je ferai quelques renvois à titre d'essai. Les nationalités m'ont servie pour faire les renvois d'orientation. J'ai choisi de renvoyer les noms de pays sur les adjectifs de nationalité au masculin et au féminin, et de faire les réciproques. Les formes masculine et féminine n'existaient pas toujours dans la base, mais j'ai préféré créer les mots et les vedettes matière d'office. J'ai en effet pensé que ce serait un gain pour les indexations futures et d'autre part cela me semblait plus cohérent vis-à-vis de l'usager: il est sans doute préférable pour lui de libeller les choses de la même manière que de changer sans cesse l'intitulé d'un renvoi.

Les tentatives de renvois d'exclusion se sont portées sur les concepts de Première et de Seconde guerre mondiale. Ces entrées offraient un intérêt particulier puisqu'on les trouve sous des formes multiples dans le fichier. Ainsi, *Première guerre mondiale* côtoie-t-il *Guerre 1914-1918* ou *1914-1918.* La même pluralité de graphies est constatable avec la *Seconde guerre mondiale,* traduite tour à tour par *guerre 1939-1945, 1939-1945, Deuxième guerre mondiale*, ou encore. Le renvoi consistait à rejeter toutes ces autorités et à les renvoyer sur les descripteurs uniques *Première guerre mondiale* et *Seconde guerre mondiale.* Mais des problèmes sont survenus quand j'ai commencé à faire les renvois à l'informatique. Ma méthode fut de sélectionner les mots matières et autorités matières retenus et de faire un lien avec les non descripteurs dans la syntaxe de construction (dans les champs UNIMARC). J'ai ensuite reporté les notices des termes rejetés sur celle des nouvelles autorités. Cette opération doit normalement lier la notice de la vedette réceptrice aux notices bibliographiques des ouvrages indexés sous les vedettes reportées. La notice des descripteurs nouvellement créés stipulait bien les renvois définitifs, mais une fois la requête lancée sur le logiciel, ou 1' ordinateur ne trouvait pas de réponse ou alors le nombre de résultats était bien inférieur à celui qui aurait dû apparaître. En fait, avec la requête *Première guerre mondiale* 1' ordinateur affichait les résultats des ouvrages effectivement indexés avec cette vedette dès leur entrée dans le catalogue. Les notices d'ouvrages indexés sous des vedettes renvoyées sur la *Première guerre mondiale* et la *Seconde guerre mondiale* n'étaient pas sélectionnées en dépit des renvois. Ces documents sont pour l'instant perdus pour le public. Ils ne répondent en effet plus à ces vedettes rejetées qui ont été supprimées et restent hors de la sélection avec la vedette sur laquelle ils auraient dû être renvoyés. Une discussion avec l'équipe de la bibliothèque n'a pas permis de déceler la mauvaise manipulation à l'origine de ce résultat franchement mitigé.

Les sigles ne sont pas entrés de manière conforme dans l'index : certains le sont sous leur forme développée, d'autres sous leur forme abrégée, mais jamais les deux ne sont liées par un renvoi d'exclusion, entraînant de ce fait un silence documentaire si l'usager ne pose pas sa requête dans les termes du catalogue. La méthode employée pour retrouver le maximum de sigles n'a pas été très scientifique: la liste a été dressée d'après les sigles ou développements de sigles que chacun était en mesure de fournir. Cependant, si cette démarche n'a rien de rigoureux elle s'est révélée suffisamment efficace: les sigles proposés sont évidemment les plus utilisés. Ce sont eux qui sont le plus susceptibles de recouvrir des concepts abordés dans les livres et d'être le plus réclamés durant une recherche.

#### f/Les siècles

*Ce que dit la Blanc-Montmayeur:* la Blanc-Montmayeur est formelle: les siècles doivent être traduits par leurs dates de début et de fin conformément à la norme Z 44-070. Ainsi, le XVII<sup>ème</sup> siècle se note 1600-1699. Toutefois, la norme commet une erreur lorsqu'elle demande de traduire un siècle par une date de début terminée par les chiffres 00 et une date de fin terminée par les chiffres 99; le XVIIème, s'il devait être noté correctement en chiffres arabes le serait comme suit : 1601-1700.

*Ce que 1 'on trouve à la bibliothèque* : la norme et la Blanc-Montmayeur sont scrupuleusement respectées, les vedettes datées sont utilisées. Cependant, certaines raisons m'amenaient à penser que ce système n'était pas le meilleur en matière d'efficacité et d'intelligibilité auprès du public. Qui aurait l'idée de traduire un siècle par des dates, erronées de surcroît, de début et de fin ? L'usager qui interrogerait la base avec une date précise ne serait pas plus avancé avec une graphie chiffrée puisque les dates ne constituent pas des intervalles entre lesquels le logiciel serait capable de distinguer une date intermédiaire, mais un bloc infrangible. Mes collègues partageant mon opinion il fut arrêté que je changerai les libellés de siècles préconisés par les textes normatifs en des entrées par siècles. S'éloigner des ' normes ne pose pas de problème quand cela est profitable au public et surtout quand cela est *)\*  fait avec cohérence : une dérogation à la norme doit s'envisager pour toutes les autorités qu'elle concerne et il ne s'agit pas créer des exceptions qui rendraient cette tentative d'adaptation de la norme au public totalement inutile. Le langage documentaire ne doit être dogmatique bien au contraire, il doit s'adapter pour répondre aux besoins de publics variés. Il fallait toutefois trancher sur la graphie à adopter : le siècle devait-il être écrit en chiffres romains ou arabes; comment écrire l'abréviation? Doit-on ajouter« ème» ou juste le « e »

 $/$  adopted win

après les chiffres, et faut-il les mettre en exposant (si le nouveau logiciel AGATE le permet), garder une graphie normale ou encore tout remplacer par le signe des degrés «  $\degree$  ». La graphie romaine étant davantage utilisée, c'est elle qui fut retenue, la graphie arabe étant renvoyée sur elle. Quant à l'abréviation, c'est une question qui ne fut pas tranchée durant mon stage. Quelques interrogations demeuraient : s'il n'y a qu'un ou deux siècle(s), le remplacement ne pose pas de problème. Mais au-delà, quel parti adopter : vaut-il mieux remplacer le concept chronologique par le concept de point de vue *Histoire,* faire une entrée pour chaque siècle (avec la démultiplication des vedettes qui s'ensuit) ou encore mettre les siècles comme une période, c'est-à-dire avec un siècle de début, un tiret et un siècle de fin. Cette dernière solution fut vite écartée: elle n'apporte aucune amélioration par rapport aux dates, l'usager qui recherche un siècle compris entre les deux indiqués n'aura aucune chance de le trouver. La seconde solution peut être choisie si le nombre de siècles couverts n'est pas excessif, mais la première possibilité est celle qui a semblé la plus logique.

Cette question réglée, il en restait une autre d'importance : que faire avec les dates qui ne recoupent pas un siècle ? Le traitement de ce type de sous-vedettes est très délicat : est-il légitime de passer ces concepts dans une écriture en siècle? Je pense que dans ce cas-là il faut distinguer les dates qui traduisent un évènement historique de celles qui traduisent des bornes chronologiques d'un sujet. Des dates telles que 1789, 1515 ou 1066 sont bien connues du public. Elles peuvent être interrogées et représentent une réalité historique. Des dates complétant un sujet ne sont pas susceptibles d'être interrogées telles quelles. La précision chronologique est importante certes, mais la traduire par un concept général n'est pas une perte d'efficacité dans le cas présent. L'usager est susceptible d'inclure la mention de siècle dans sa requête, le logiciel traiterait de fait cette dernière de manière plus fine puisqu'il a une indication chronologique qu'il peut lier à des termes de son catalogue, ce qui ne serait pas le cas si les dates avaient été gardées. Un premier tri est ainsi effectué à l'affichage des résultats.

Conserver des dates à tout prix peut se comprendre dans une bibliothèque spécialisée où un découpage historique minutieux doit être observé, mais cela perd de sa pertinence dans un lieu de lecture publique où l'usager n'attendra pas une extrême méticulosité dans le découpage chronologique. Il est suffisant de lui indiquer la période dont traite le document.

Le remplacement des dates non significatives par les siècles fut décidé pour les laps de temps n'excédant pas trois siècles. Au-delà, le descripteur *Histoire* est employé. Les dates connues du public ont été laissées dans l'index. Ce n'est pas une solution idéale, néanmoins elle me paraît meilleure que ce qui est proposé par la norme. Il ne me semble pas opportun d'attribuer la date de publication comme date de fin si celle-ci n'est pas clairement indiquée dans le document comme elle le demande. Revenir à un concept plus général n'est pas dommageable, bien au contraire, il est discutable d'attribuer une date limite à un ouvrage qui n'en propose pas.

Une dernière solution s'offre pour le traitement de la sous-vedette chronologique : on peut exprimer des dates par un le concept historique ou l'évènement qu'elles traduisent. Cela me semble du moins une approche davantage en phase avec le public plus susceptible de faire une recherche avec ce type de demande qu'avec des dates.

#### g/ Les concepts historiques généraux

*Ce que dit la Blanc-Montmayeur* : les concepts historiques homogènes que l'on ne peut dater tels qu'Antiquité, Renaissance, Moyen-Age,...doivent être placées en tête de vedette.

*Ce que l'on trouve dans la bibliothèque:* les concepts sont placés indifféremment en tête et en sous-vedette. J'ai repris les descripteurs *Antiquité, Moyen-Age, Renaissance,* 

*Préhistoire* et les ai basculés en tête de vedette si nécessaire. Avec l'accord du conservateur, j'ai étendu ces concepts à la *Chine ancienne, l'Egypte ancienne, Rome antique* et *Grèce antique* qui me semblaient constituer des périodes relativement homogènes.

Exemple : *Religion :Moyen-Age* doit se construire *Moyen-Age : religion* 

h/La localisation géographique

*Ce que dit la Blanc-Montmayeur* : la localisation géographique se trouve en sousvedette, entre le sujet et la chronologie, exception faite des descripteurs *Histoire, Géographie, Economie, Politique* et *Institutions* avec lesquelles elle passe en tête.

*Ce que 1 'on trouve à la bibliothèque* : encore une fois, la localisation géographique occupe toutes les places de la vedette. Il m'était difficile de procéder de manière exhaustive, il est donc probable que je n'ai pas listé toutes les erreurs. J'ai aussi vérifié les cinq descripteurs qui font exception à la règle afin de viser la construction et de modifier les vedettes incorrectes.

Il faudra faire attention à ne pas modifier toutes les vedettes géographiques : lorsqu'un lieu est le sujet principal d'étude, il se place en tête de vedette.

i/ Les sous-vedettes de forme

*Ce que dit la Blanc-Montmayeur:* L'indication de forme doit toujours se trouver en fin de vedette.

*Ce que l'on trouve à la bibliothèque:* cette disposition est généralement respectée, les vedettes qui n'étaient pas idoines furent corrigées. Cependant, une notation particulière a été mise en place à la bibliothèque: pour les formes «roman» et «album jeunesse», les descripteurs ont été placés en qualificatifs de la tête de vedette lorsqu'ils traduisent la forme et mis en sous-vedette de sujet lorsqu'ils sont effectivement des sujets. J'avais commencé à lister ce point dans le catalogue, mais comme la démarche est cohérente et que cela n'affecte pas vraiment la construction de la vedette, il n'est pas urgent de tout changer. Ce n'est qu'une alternative au traitement proposé par la norme et la Blanc-Montmayeur.

D'une manière générale, j'ai contrôlé que les vedettes suivent bien l'ordre tête de vedette : point de vue : géographie : chronologie : forme. Malheureusement, les problèmes rencontrés avec l'outil informatique n'ont pas permis que je corrige tous les points que j'ai soulevés durant mon stage. Les modifications effectives concernent surtout les premier (a), deuxième (b), troisième (c), septième (g) et huitième (h) points. Je n'ai effectué aucun renvoi définitif, hormis pour les première et seconde guerres mondiales. Les seuls renvois d'orientation sont ceux de nationalité. Comme indiqué précédemment, je n'avais pas l'intention de modifier la construction des relations dans les vedettes. De même, il m'a été impossible de faire la moindre suppression de vedettes de relation redondantes.

## **Conclusion**

Pour conclure, il convient de souligner le caractère ambivalent des outils qui servent aux professionnels à indexer des documents. Ils peuvent se montrer inestimables car ils organisent le catalogue et structurent l'opération d'indexation qui est très subjective. Cependant, leur application stricte n'est pas chose aisée, nombreux sont les lieux où les préceptes ne sont pas suivis à la lettre. Cette constatation amène au second trait caractéristique des langages documentaires : leur efficacité. Conçus pour un public qui ignore leur existence, quelle utilité gardent les langages documentaires si les professionnels ne respectent pas la syntaxe de construction qu'ils recommandent? L'augmentation exponentielle du volume de documents a placé la question de la pertinence de l'existence et l'utilisation de langages documentaires au centre du problème. Car ils ne sont pas exempts de nombreux défauts qui remettent en question leur utilité. Leur but est d'améliorer la qualité de l'indexation, toutefois ils restent totalement obscurs au public auquel est pourtant destinée l'analyse matière. Pire, il peut même être un handicap dans la recherche : 1' indexation faite avec un langage documentaire suppose de l'usager qu'il interroge la base avec un langage bien établi. Il y a une manière d'interroger un index informatique que le public ne connaît pas toujours. De plus, la rigidité des langages documentaires par rapport au langage naturel paraît peu adaptée à la diversité affichée par les usagers dans leurs méthodes de recherche. Est-il alors légitime de continuer à utiliser un outil créé par les professionnels destiné avant tout à la profession, et ce d'autant plus que cette dernière se montre assez rétive à suivre les textes normatifs?

L'emploi d'un langage contrôlé et structuré est sans nul doute indispensable. Le langage naturel est trop ambigu pour permettre un traitement documentaire efficace : il y a toujours les difficultés posées par la langue que seules des règles peuvent pallier jusqu'à aujourd'hui. Cependant, une solution intermédiaire peut être adoptée: on fait coexister une indexation en langage documentaire et l'ajout de mots-clefs en langage naturel. La première traduira le contenu d'un document par des termes choisis exprimant des concepts tandis que le second introduira des mots tirés du texte du document et qui semblent refléter son contenu. Cela permet de balancer le silence documentaire d'une interrogation avec un langage documentaire et le bruit inhérent à la recherche en langage naturel.

En définitive, il n'y a pas de solution miracle. Chaque lieu doit faire au mieux et adapter sa politique de catalogage aux contraintes qui lui sont imposées et qui réclament des résolutions différentes.

### **Bibliographie** :

-AFNOR, *Formation des bibliothécaires et documentalistes: normes pour les épreuves de catalogage,* 2e édition, Paris : AFNOR, 1990

-Bibliothèque nationale de France, RAMEAU: *Répertoire d'Autorité-Matière Encyclopédique et Alphabétique Unifié*, 5<sup>e</sup> édition, Paris : Bibliothécaire nationale de France, 1999

-BLANC-MONTMA YEUR Martine et DANSET Françoise, *Choix de vedettes matières* à *l'intention des bibliothèques,* Paris : Editions du Cercle de la Librairie, 1984

-BLANC-MONTMA YEUR Martine et DANSET Françoise, *Choix de vedettes matières à l'intention des bibliothèques,* nouvelle édition, Paris : Editions du Cercle de la Librairie, 1987 -BLANC-MONTMA YEUR Martine et DANSET Françoise, *Choix de vedettes matières à l'intention des bibliothèques,* nouvelle édition, Paris : Editions du Cercle de la Librairie, 2002 -CAZABON Marie-Renée, *Unimarc: manuel et catalogage, monographies, publications en*  série, musique imprimée, documents électroniques, 2<sup>e</sup> édition mise à jour et augmentée, Paris : Editions du Cercle de la Librairie, 1999

-FREON Marie-Elise (sous la direction de), *Contrôler la qualité et la cohérence d'un catalogue,* Paris : Institut de formation des bibliothécaires, 1996

-GIAPPICONI Thierry et CARBONE Pierre, *Management des bibliothèques : programmer, organiser, conduire, et évaluer la politique documentaire et les services des bibliothèques de service public,* Paris : Editions du Cercle de la Librairie, 1997

-LEFEVRE Philippe, La *recherche d'informations: du texte intégral au thésaurus,* Paris: HERMES science publications, 2003

-MANIEZ Jacques, *Les langages documentaires et classificatoires: conception, construction et utilisation dans les systèmes documentaires,* Paris: Les Editions d'Organisation, 1987

-NEET Hanna E., *A la recherche du mot clé: analyse documentaire et indexation alphabétique,* Genève (Suisse): Les Editions lES Institut d'Etudes Sociales, 1989

-V AN SL YPE Georges, *Les langages d'indexation : conception, construction et utilisation dans les systèmes documentaires,* Paris: Les Editions d'Organisation, 1987

-WALLER Suzanne, *L 'analyse documentaire : une approche méthodologique,* Paris : Association des professionnels de 1' information et de la documentation, 1999

# **Index**

**Catalogage** : opération qui consiste à décrire et à exemplariser un ouvrage introduit dans le fonds.

**Descripteur** : terme retenu parmi un ensemble de synonymes pour illustrer un concept.

Indexation: opération documentaire qui consiste à traduire le contenu d'un document par des termes choisis disposés selon une syntaxe rigoureuse. L'indexation est régie par les normes et les langages documentaires.

**Mot matière** : composante de la vedette matière. L mot matière est forcément un descripteur.

**Non-descripteur:** terme rejeté de l'emploi à l'indexation. Il est renvoyé vers le descripteur synonyme.

**Vedette matière** : agencement de mots matières qui doit exprimer un concept étudié dans le contenu d'un document.

# Annexe 1 : la bibliothèque de Mons-en-Barœul

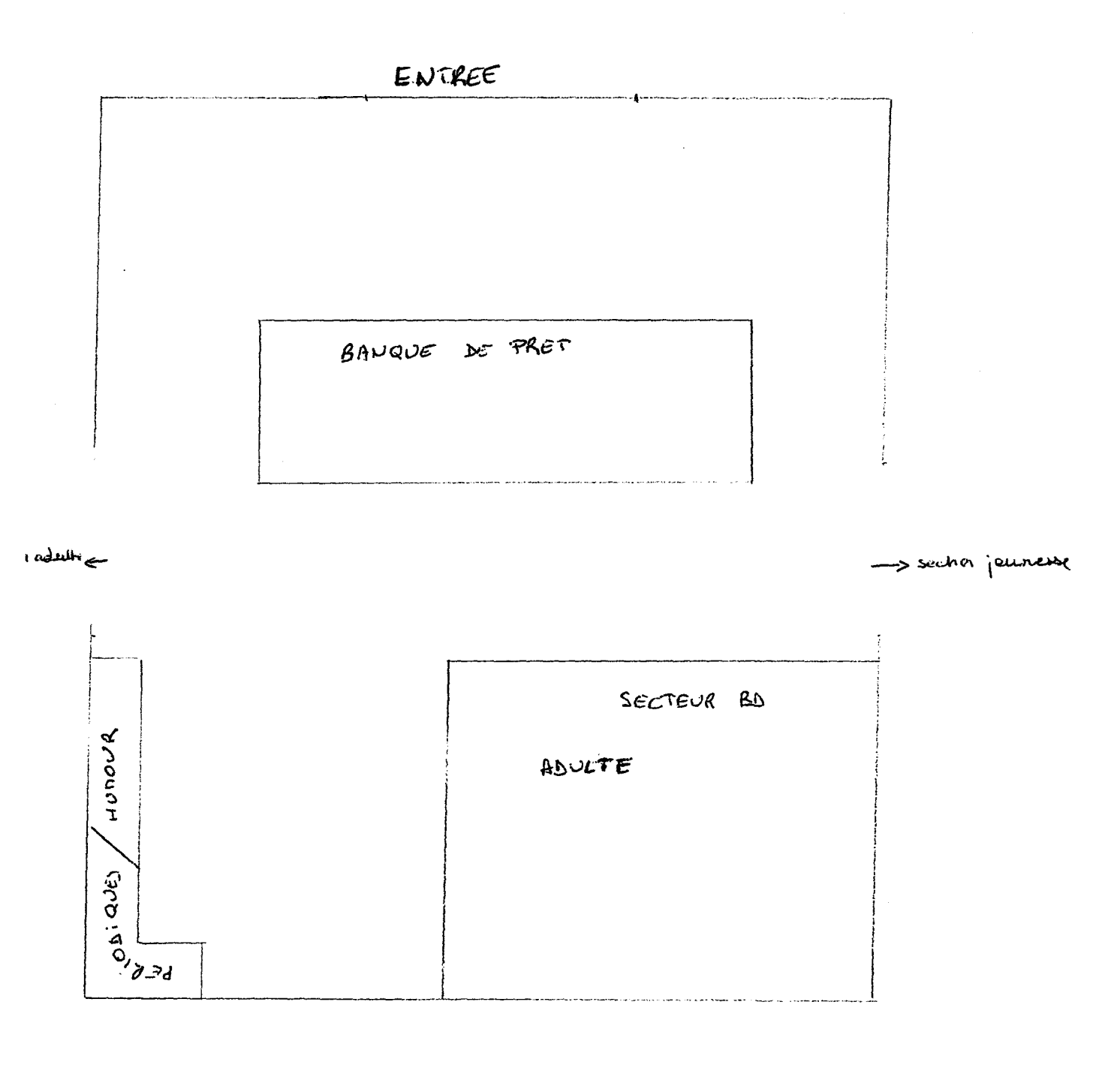

# Annexe 1 (suite): la bibliothèque de Mons-en-Barœul

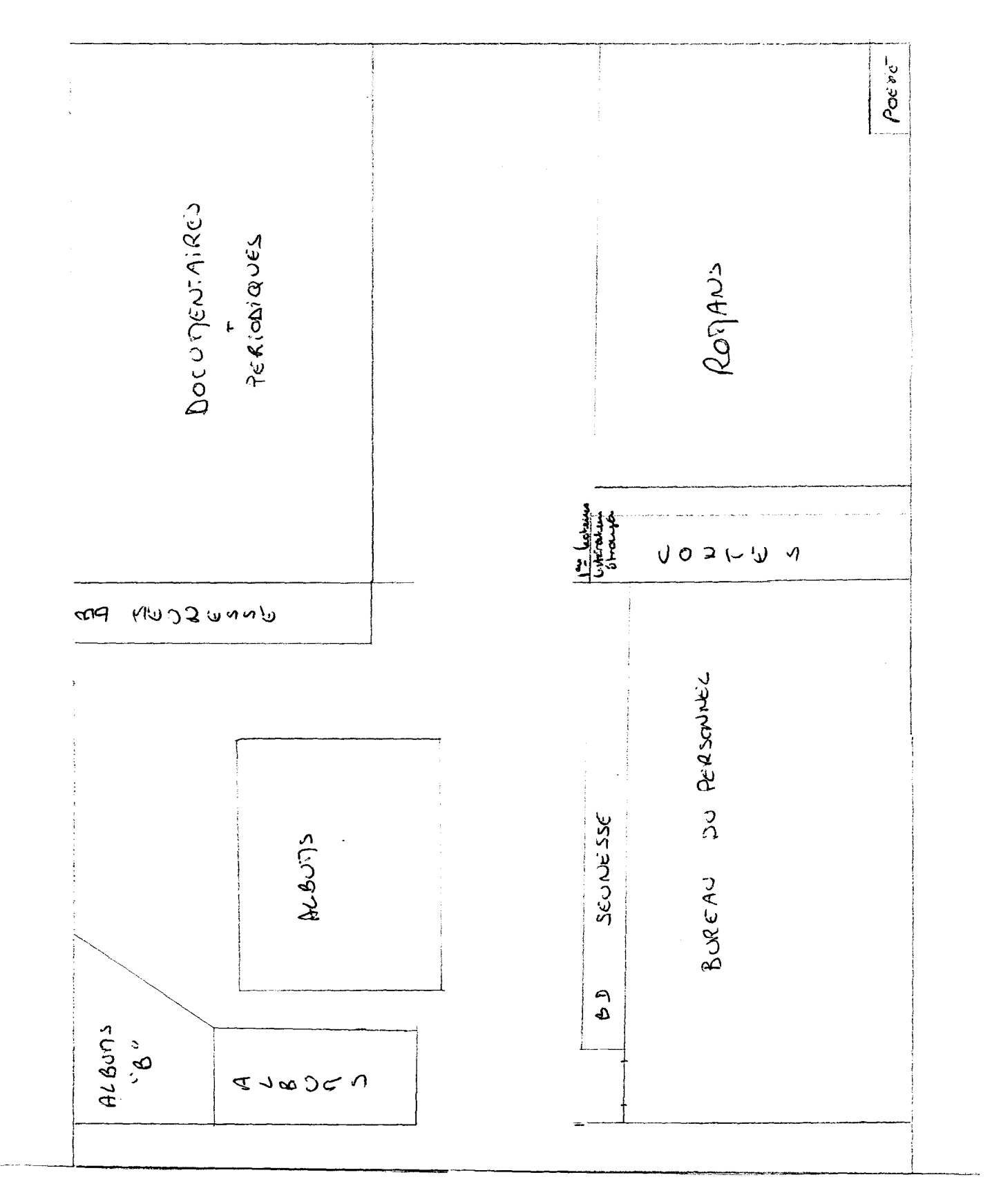

49

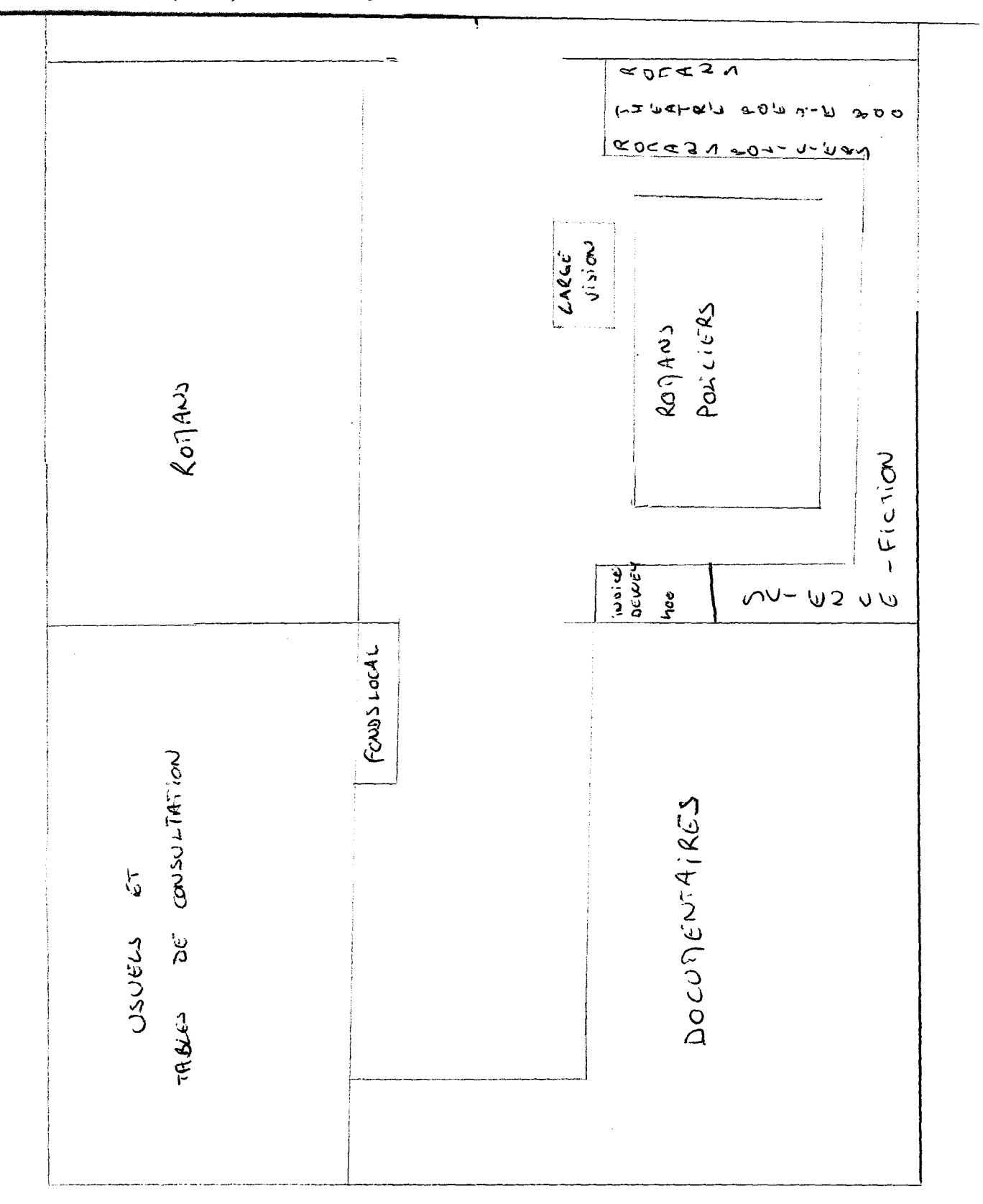

# **Annexe 1 (suite):** la bibliothèque de Mons-en-Barœul

SECTION ADULTS

#### **Annexe 2** : extrait de la liste Blanc-Montmayeur

Source : Martine BLANC-MONTMA YEUR et Françoise DANSET, *Le choix de vedettes matière à l'intention des bibliothèques,* nouvelle édition, Paris : Editions du Cercle de la Librairie, 2002, p. 1

**A** 

ABANDON Abandon *Voir aussi* au domaine d'application Abandon *:* législation Abandon : psychologie Abandon : sentiment ABAQUE **ABATTOIR** Abattoir : réglementation ABBAYE Abbaye *Voir aussi* Monastère Abbaye adj. de l'ordre religieux (1) Abbaye nom de l'abbaye **ABCES** ABDOMEN Abdomen *:* anatomie Abdomen : chirurgie ABECEDAIRE Abécédaire *Voir aussi* Alphabet ABEILLE Abeille *Voir aussi* Apiculture ABERRATION *Voir* au domaine d'application ABLATION *Voir* au domaine d'application ABLUTION ABO (SYSTEME) ABOLITION *Voir* au domaine d'application ABOLITIONNISME ABORIGENE ABRASIF ABREGE *Voir* au domaine d'application

ABREVIATION Abréviation : dictionnaire ABSENCE Absence *Voir aussi* Congé Absence : sentiment Absence: thème (3) ABSENTEISME ABSIDE ABSOLU ABSOLUTISME Absolutisme : nom de lieu : dates **ABSORPTION** *Voir* au domaine d'application **ABSTENTION** *Voir* au domaine d'application **ABSTINENCE** ABSTRAIT (ART) *Voir* Art abstrait **ABSURDE** ABUS ABUS DE BIENS SOCIAUX ABUS DE CONFIANCE Abus de confiance : législation ABUS DE POSITION DOMINANTE ABUS DE POUVOIR ABUS SEXUEL **ABYSSE ACADEMIE** Académie nom de l'académie ACADEMISME *Voir* au domaine d'application

 $\mathbf{1}$ 

## **Annexe 3** : extraits d'une notice RAMEAU

Source: Bibliothèque nationale de France, *RAMEAU: Répertoire d'Autorité-Matière Encyclopédique et Alphabétique Unifié, guide d'indexation*, 5<sup>e</sup> édition, Paris: Bibliothèque nationale de France, 1999, p.26-27

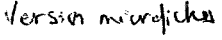

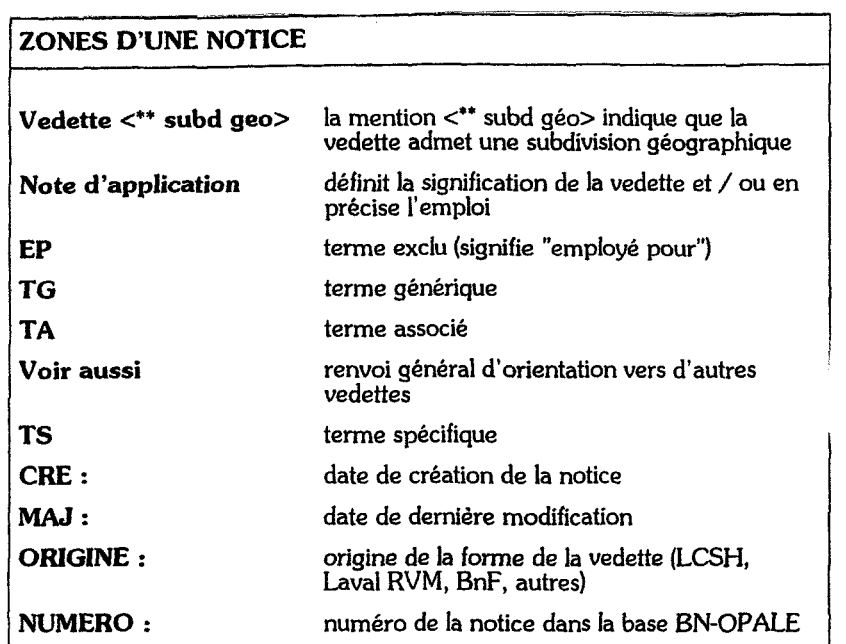

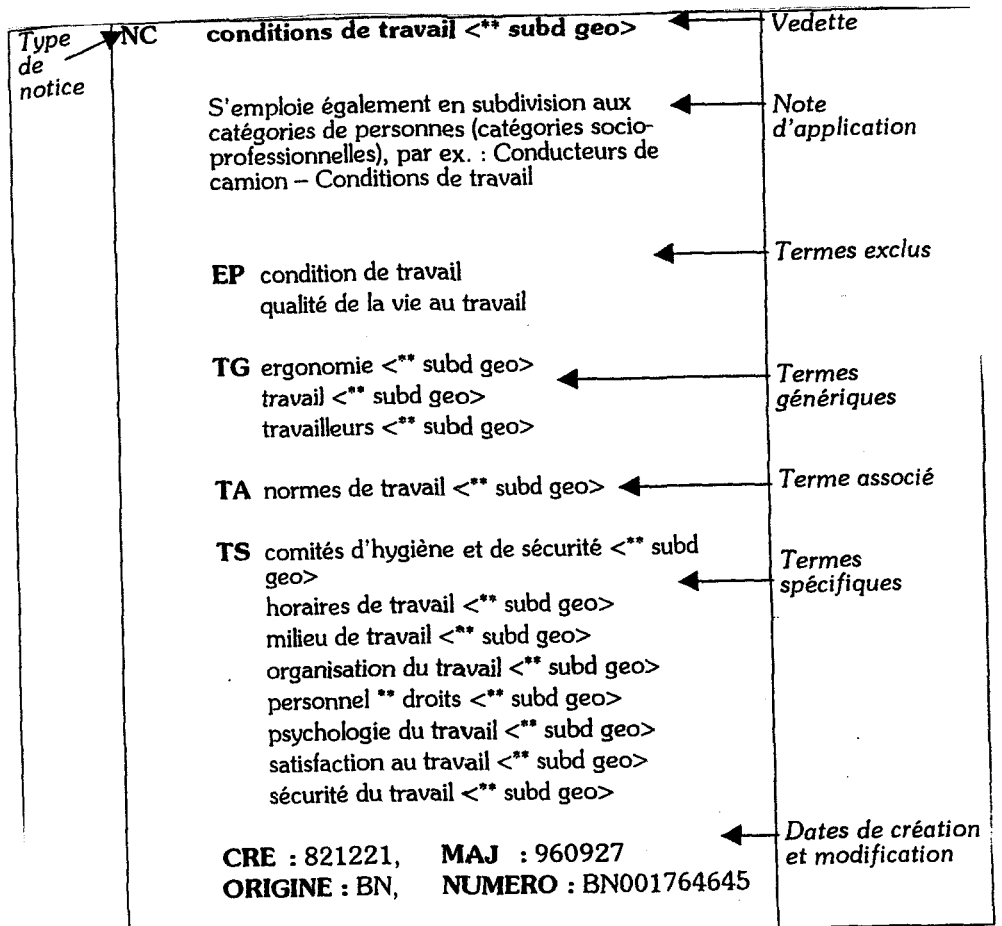

# Annexe 3 (suite) : extraits d'une notice RAMEAU

Source: Bibliothèque nationale de France, *RAMEAU: Répertoire d'Autorité-Matière Encyclopédique et Alphabétique Unifié, guide d'indexation,* se édition, Paris: Bibliothèque nationale de France, 1999, p.28, 30

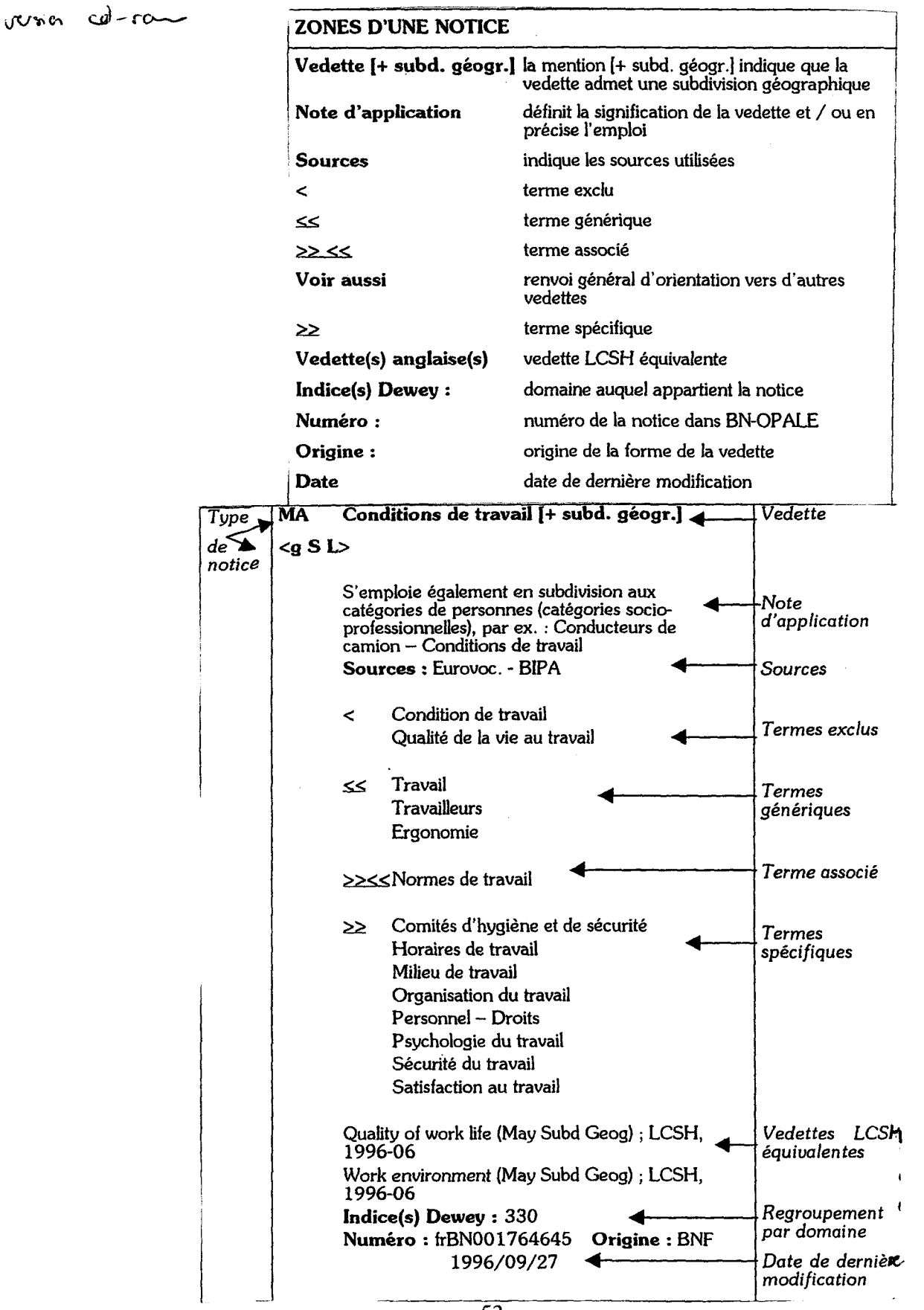

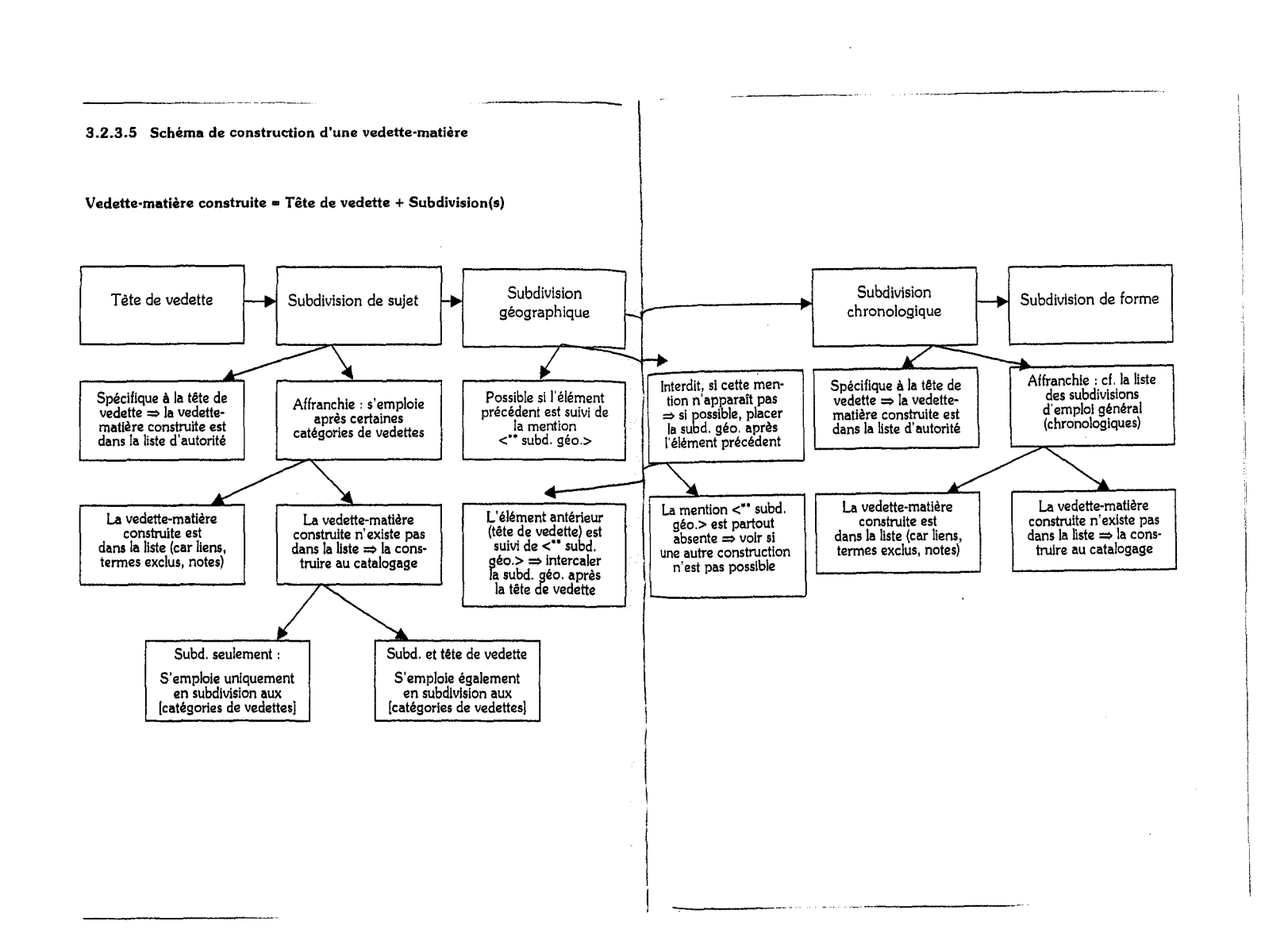

 $\Delta$ mn $\frac{\text{Sow}}{\text{Sow}}$ **nnes**<br>  $\begin{array}{l}\n\text{arcy} \\
\text{ncy} \\
\text{ncy} \\
\text{tions}\n\end{array}$  $\mathbf{g} \cdot \frac{\partial \mathbf{g}}{\partial \mathbf{g}}$ <br>and  $\frac{\partial \mathbf{g}}{\partial \mathbf{g}}$  $(1)$   $\lim_{x\to a}$ <br> $\lim_{x\to a}$ schén<br>we e:<br>ranc nationale de France, 1999, p.58-59  $\begin{array}{l} \hbox{mna de} \ \hbox{n} \ \hbox{n} \ \$ constru<br>*nationa<br>99*, p.58<br>99, p.58  $10^{12}$  e.g.,  $2^{12}$ itions auto<br>  $\frac{1}{2}$  de Frace<br>  $\frac{1}{2}$   $\frac{1}{2}$   $\frac{1}{2}$   $\frac{1}{2}$ orisées e<br>ance, I<br>guide a sées en R*l*<br>ce, RAM<br>i*de d'ind*e en RAME<br>RAMEAU<br>*i`indexati*  $\begin{array}{c}\n\text{EAV} \\
\text{EAV}\n\end{array}$  $\sum_{\mathbf{k}}^{\mathbf{n}}\mathbf{g}^{\mathbf{k}}$ perto<br>éditic  $\approx$   $\approx$ '"d  $\Xi$ .  $\bm \varpi$  $\overline{\Xi}$ ~ (1)-  $\dot{a}$ Autori. -Matiè

-g (1)

 $\sigma$ 

### **Annexe 5** : extrait du sommaire de RAMEAU

Source: Bibliothèque nationale de France, RAMEAU: *Répertoire d'Autorité-Matière Encyclopédique et Alphabétique Unifié, guide d'indexation,* 5<sup>e</sup> édition, Paris : Bibliothèque nationale de France, 1999, p.4-5

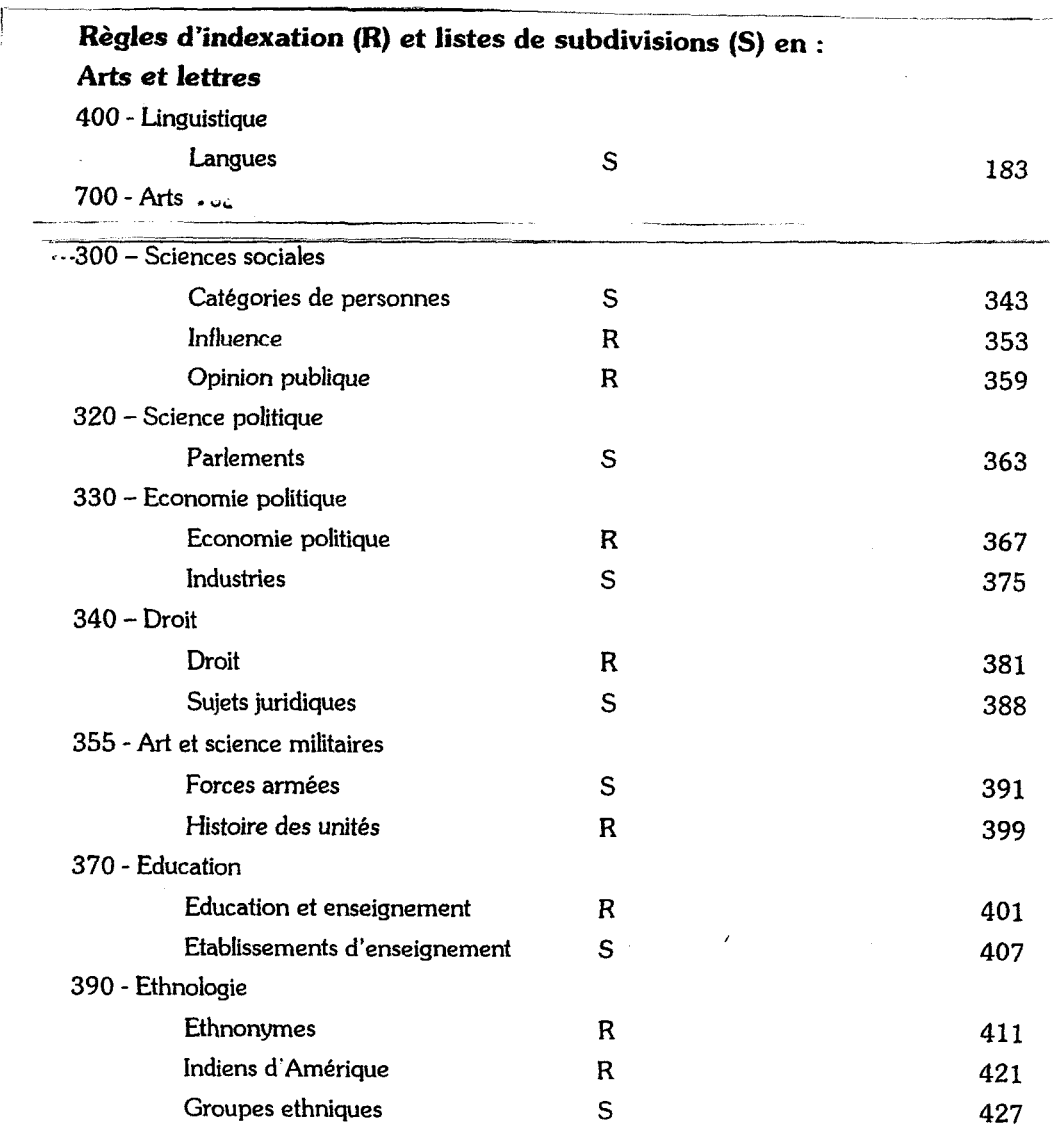

# Annexe 6 : extrait du répertoire RAMEAU

Source: Bibliothèque nationale de France, RAMEAU: *Répertoire d'Autorité-Matière Encyclopédique et Alphabétique Unifié, guide d'indexation,* 5<sup>e</sup> édition, Paris : Bibliothèque nationale de France, 1999, p.183

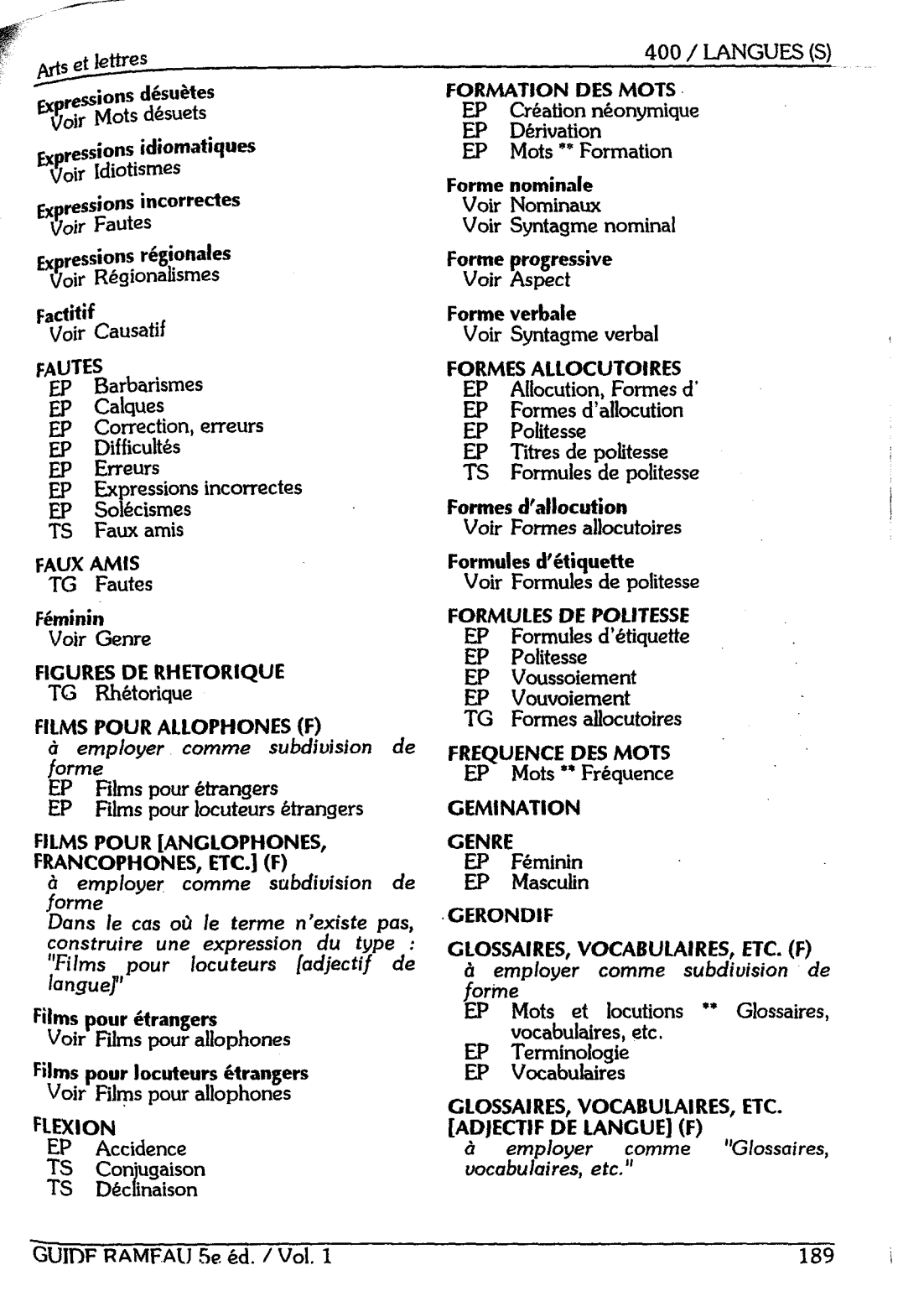

Les normes et les langages documentaires sont les outils employés pour procéder à l'indexation dans les bibliothèques. Ils sont destinés à instaurer un vocabulaire contrôlé et des règles de syntaxe suffisamment strictes et cohérentes pour endiguer le problème de l'extrême richesse du langage naturel. Leur objectif essentiel est de structurer l'index matière d'un catalogue. Cependant, ils ne sont pas toujours appliqués de manière conforme dans les lieux qui en font l'usage et sont sujets à des pratiques variées et parfois même divergentes. Quels sont ces écarts observés et comment se traduisent-ils dans un index? Quelles raisons avancer pour expliquer ces manquements aux prescriptions?

Subject analysis is one of the most current issues of Information Science. Standards have been established in order to rule this documentary processing. lndeed, libraries staffs use documentary languages based on a controlled vocabulary and a very strict syntax which is meant to structure the subjects index. But the rules are not followed, many public searches have been made impossible because of a wrong use of the language. How could this have happened? Hence, what is the use of such a tool? Is it always worth indexing with it?

Mots-clefs: indexation, langage documentaire, descripteur, vedette matière, norme Key words: indexing, subject headings, norm